# *Alternanza day*

# *CCIAA di Modena – 6 ottobre 2017 ore 15*

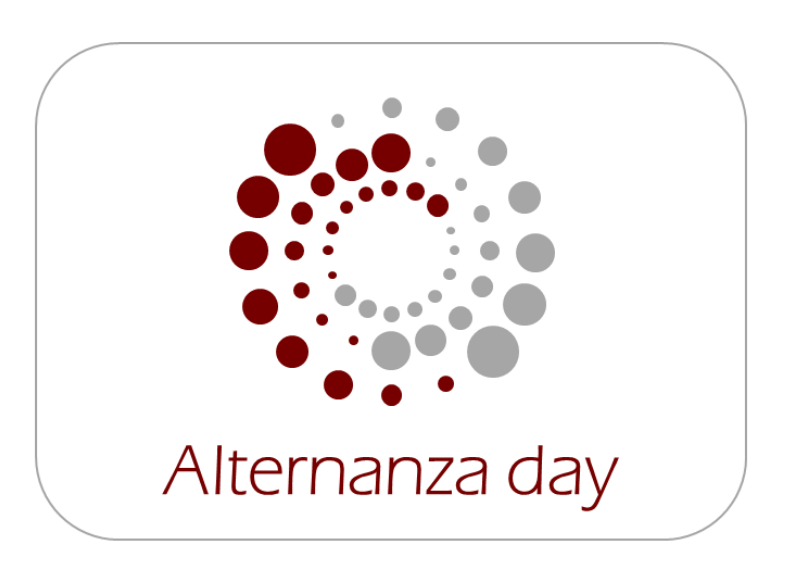

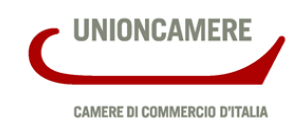

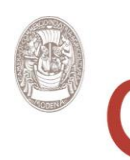

Camera di Commercio Modena

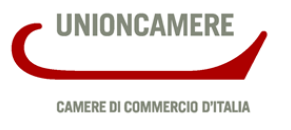

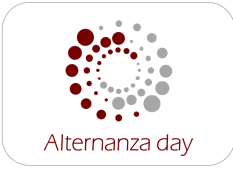

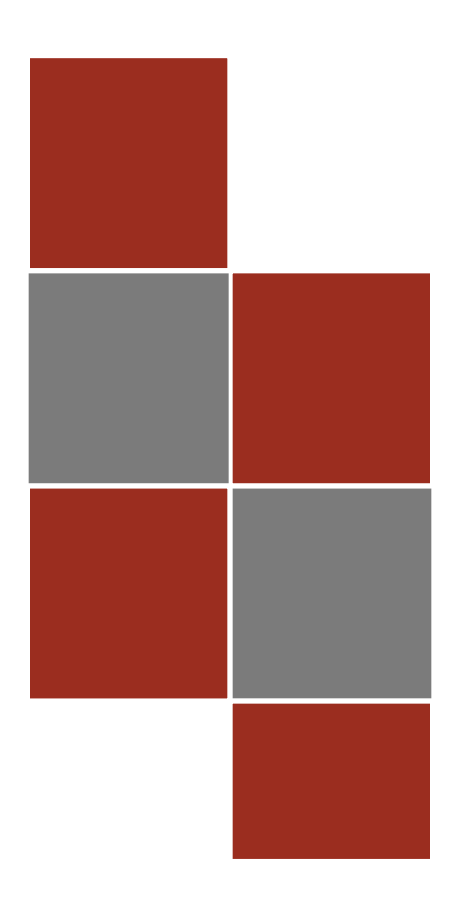

# **RASL- Registro nazionale per l'Alternanza Scuola Lavoro**

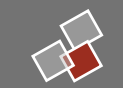

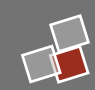

### **Abilitazione delle scuole**

Le **scuole** interessate possono richiedere online alla Camera di Commercio l'**abilitazione all'area riservata del RASL**.

Il dirigente scolastico o delegato **abilitato potrà consultare le ulteriori informazioni sulle imprese iscritte nel RASL**, estratte dal Registro delle Imprese, ed usufruire degli ulteriori servizi che il Sistema Camerale potrà realizzare a supporto della digitalizzazione del rapporto tra scuole ed imprese.

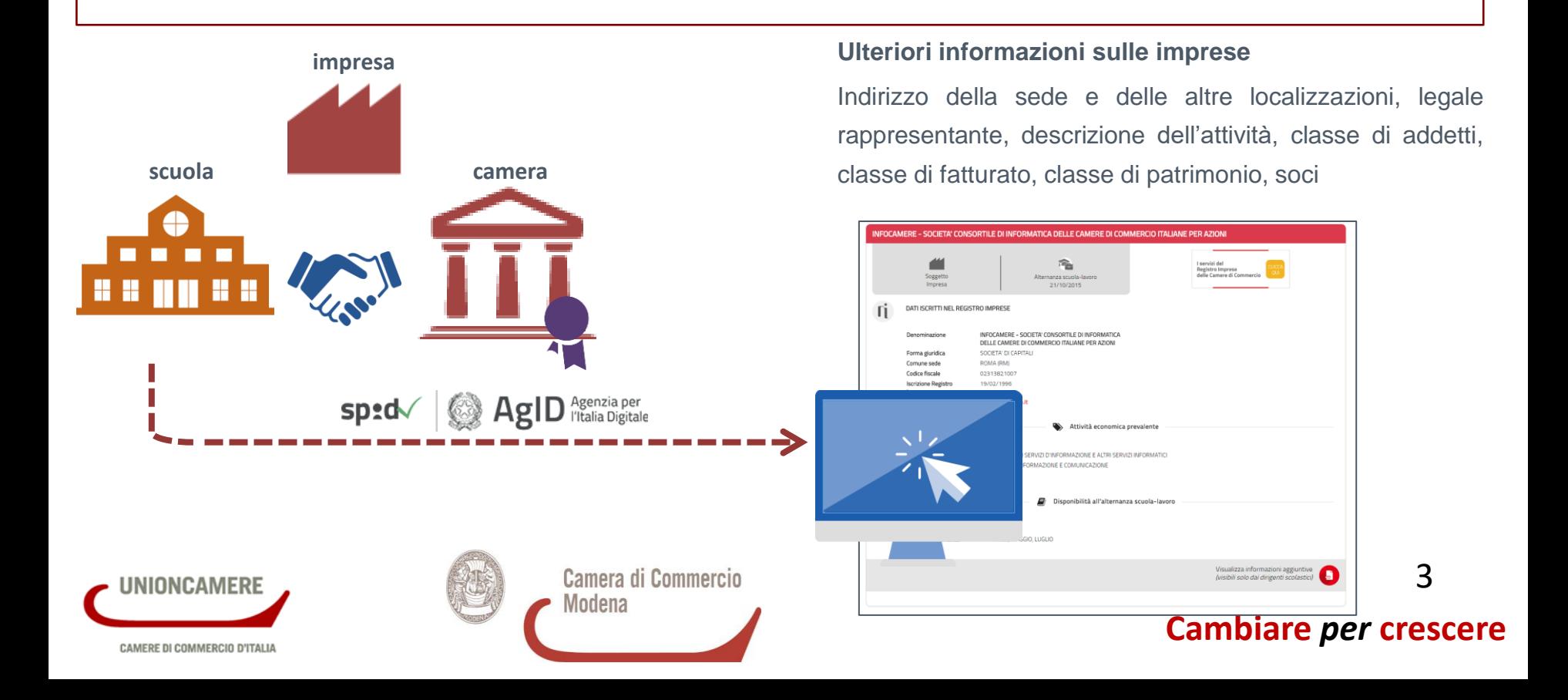

# **Scuola Processo di abilitazione**

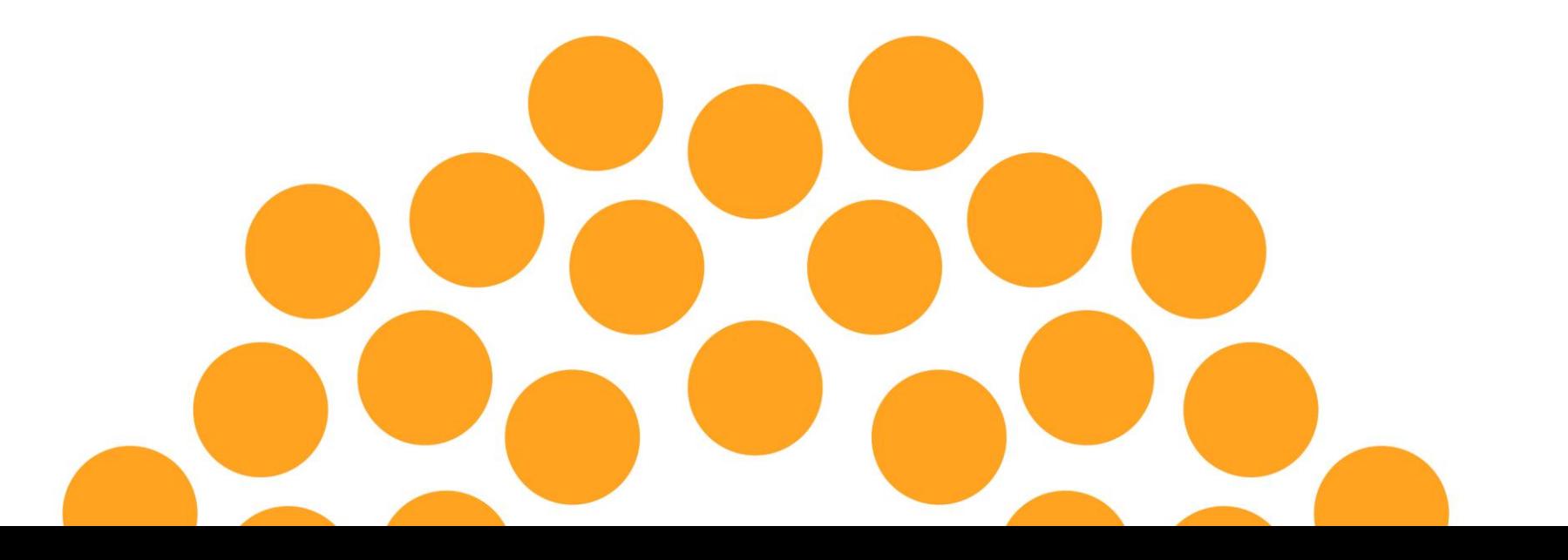

### **Accesso all'area riservata**

Dalla homepage del RASL è possibile accedere all'area riservata attraverso la sezione «Strumenti per scuole ed imprese» o il link «Area riservata».

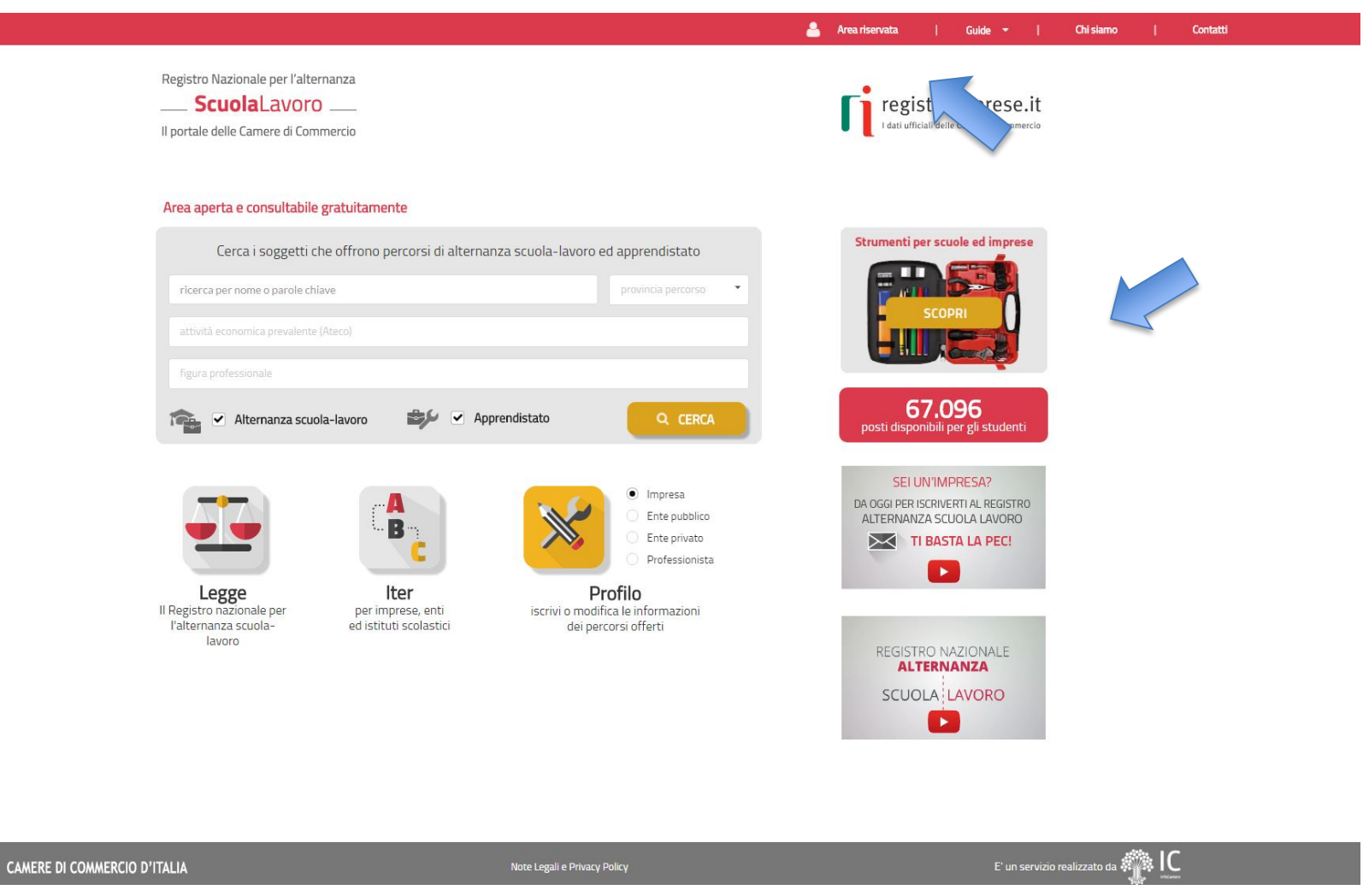

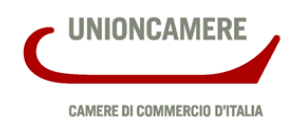

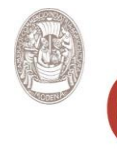

Camera di Commercio Modena

#### **Cambiare** *per* **crescere**

5

### **Pagina di accesso all'area riservata**

Sarà possibile eseguire il login con SPID o CNS e registrare la scuola.

L'accesso può essere eseguito da un soggetto dotato di SPID o CNS, successivamente si verifica il ruolo (dirigente scolastico o delegato del dirigente scolastico).

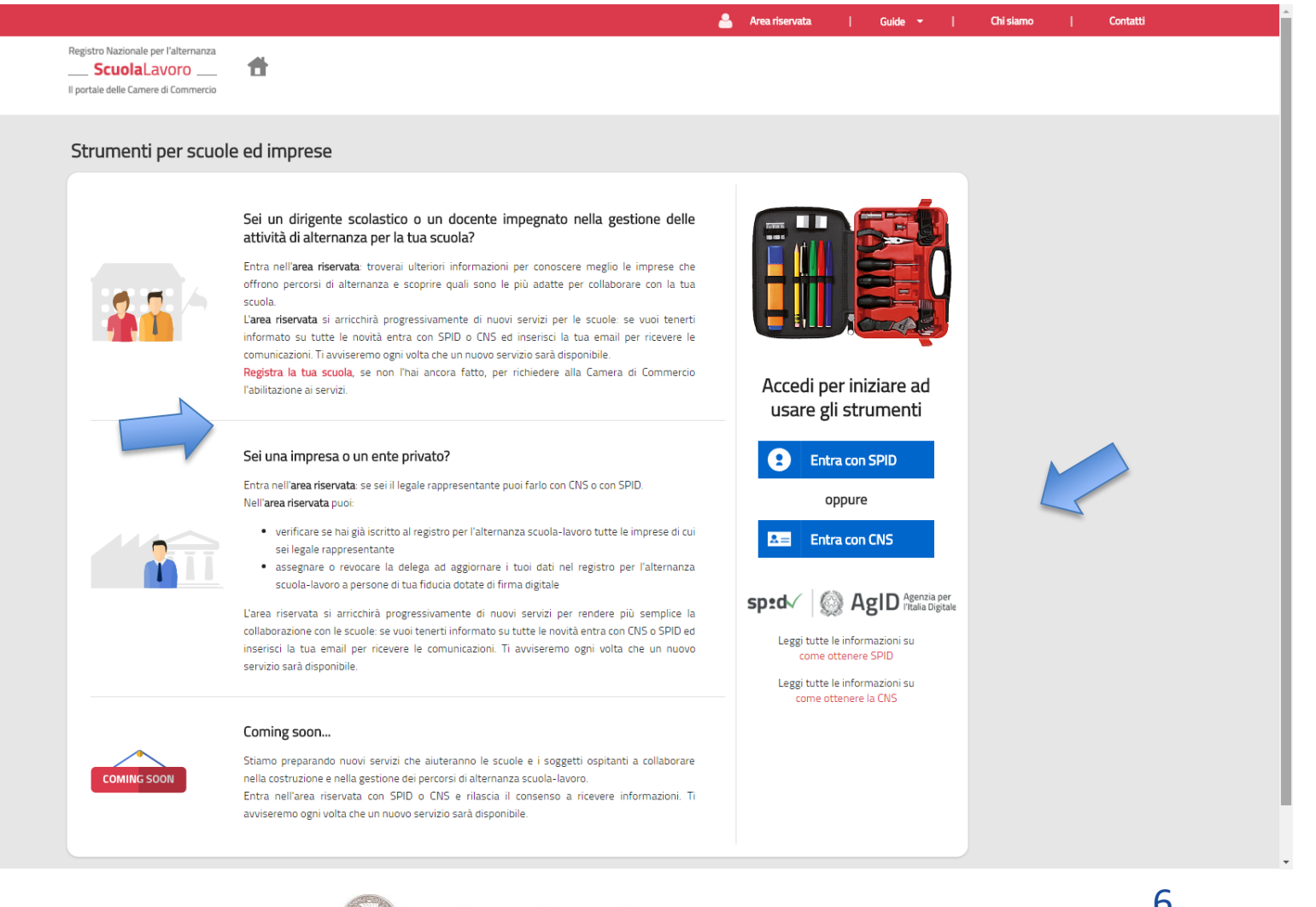

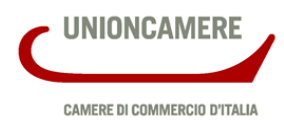

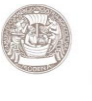

Camera di Commercio Modena

### **Primo accesso**

Se a seguito dell'accesso con SPID o CNS non è rilevato alcun ruolo associato alla persona, viene proposta la registrazione della scuola.

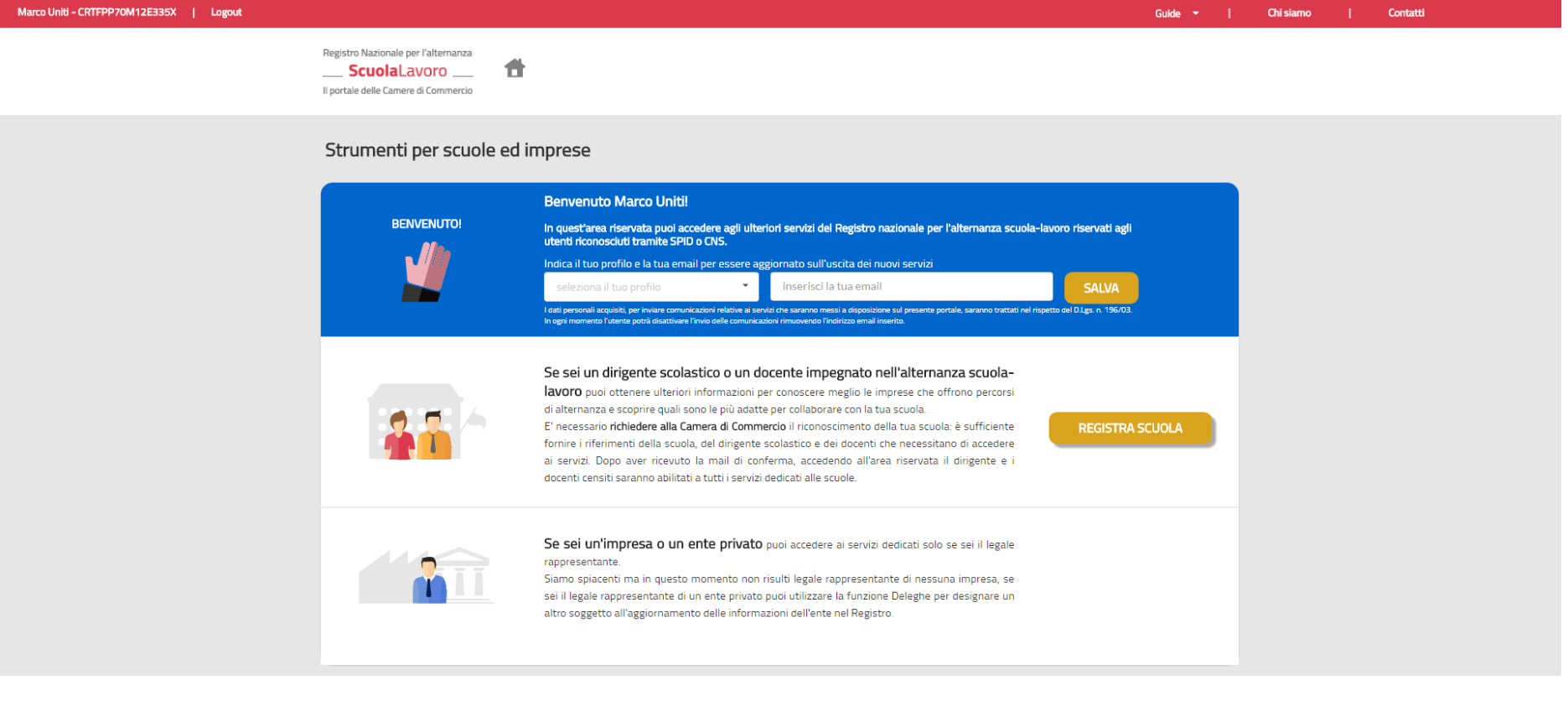

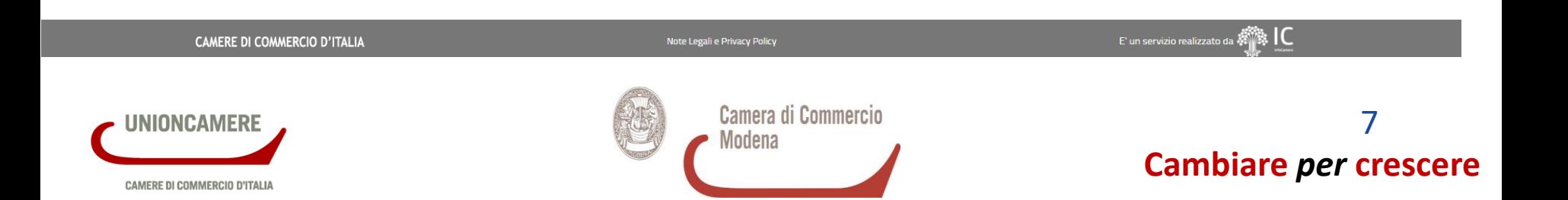

### **Profili di contatto dell'utente acceduto con SPID/CNS**

Per tutte le persone accedute con SPID o CNS si propone di dichiarare un proprio profilo di riferimento (scuola, soggetto ospitante, famiglia, studente, cittadino) e di lasciare un indirizzo email per essere informati sull'uscita di nuove funzionalità.

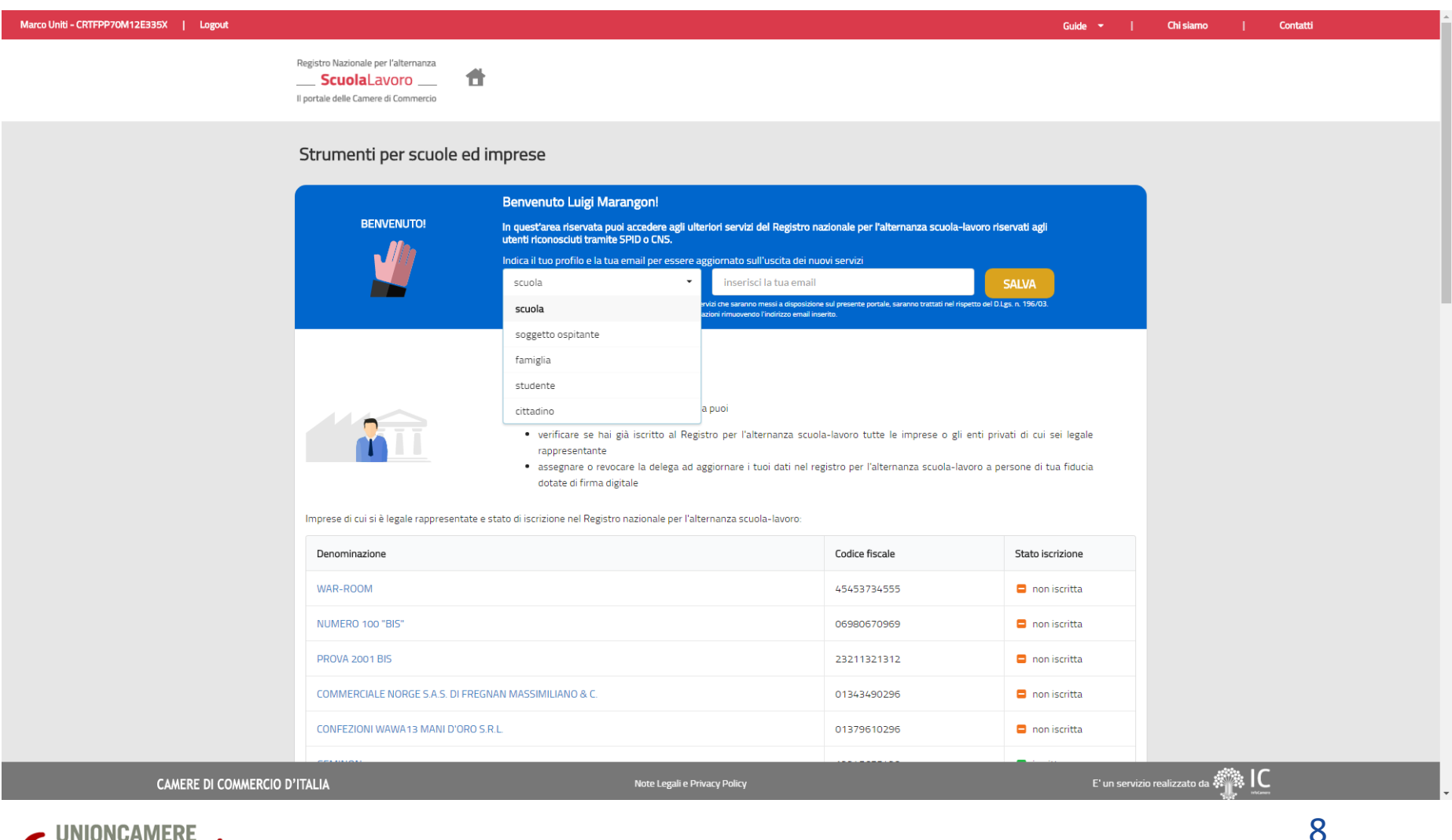

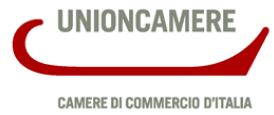

### **Modulo di richiesta abilitazione 1/2**

UNION

Selezionando «REGISTRA SCUOLA» il dirigente scolastico può compilare la richiesta di abilitazione ai servizi del RASL.

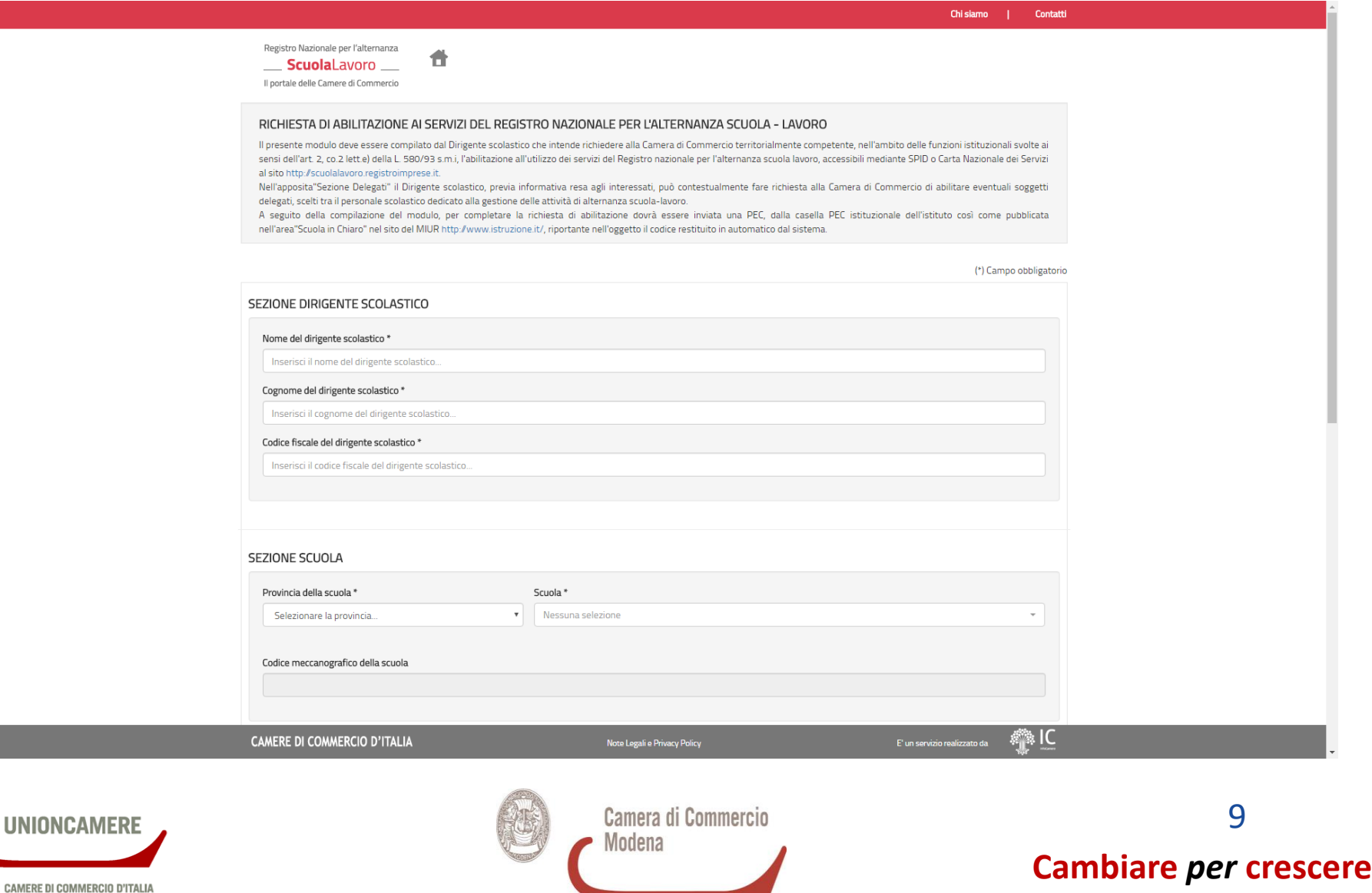

### **Modulo di richiesta abilitazione 2/2**

La richiesta di registrazione prevede di inserire i dati del dirigente scolastico, della scuola e degli eventuali delegati da abilitare.

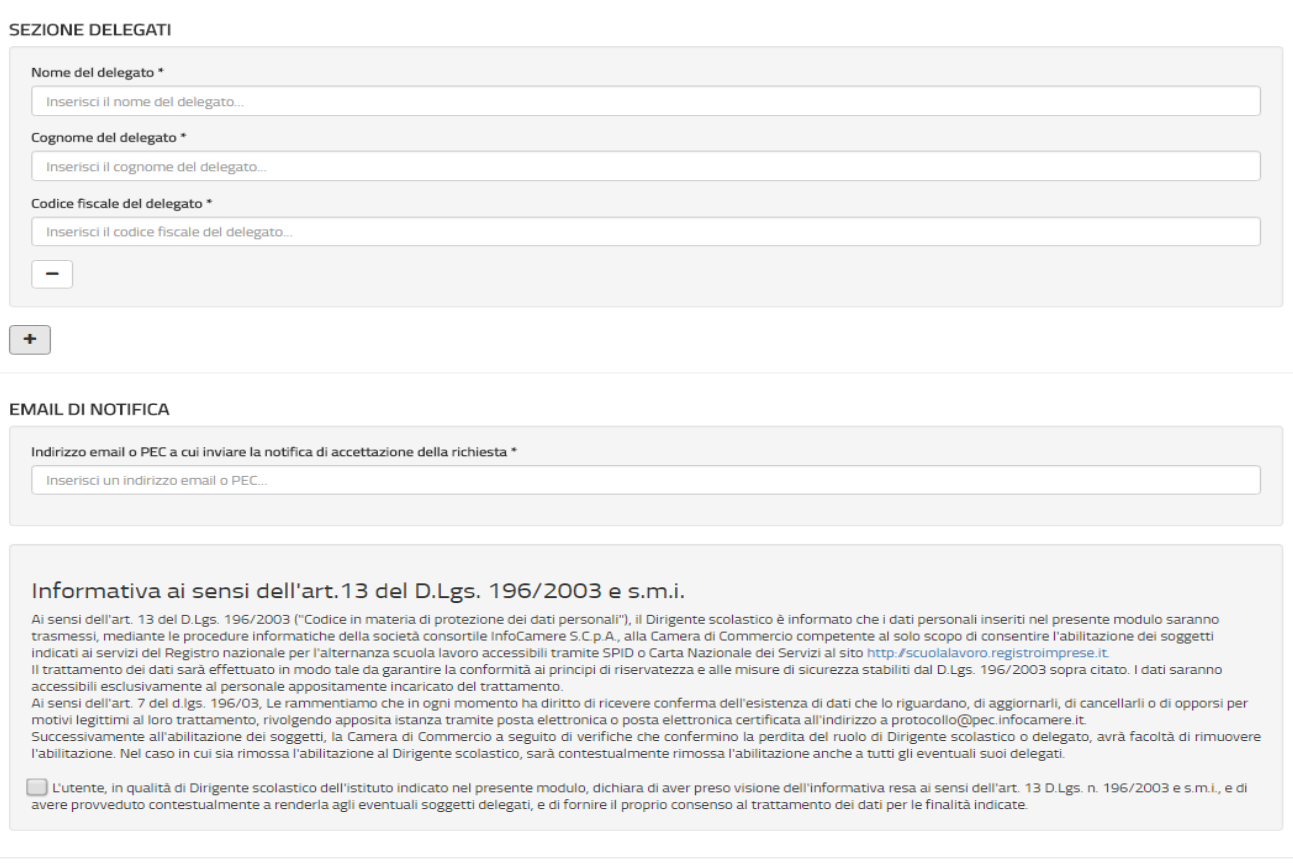

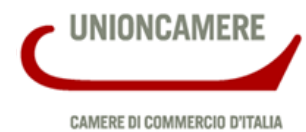

**Cambiare** *per* **crescere** 10

Invia

### **Esito invio richiesta**

La scuola, dopo aver inviato la richiesta, dovrà confermare i dati tramite la PEC della scuola.

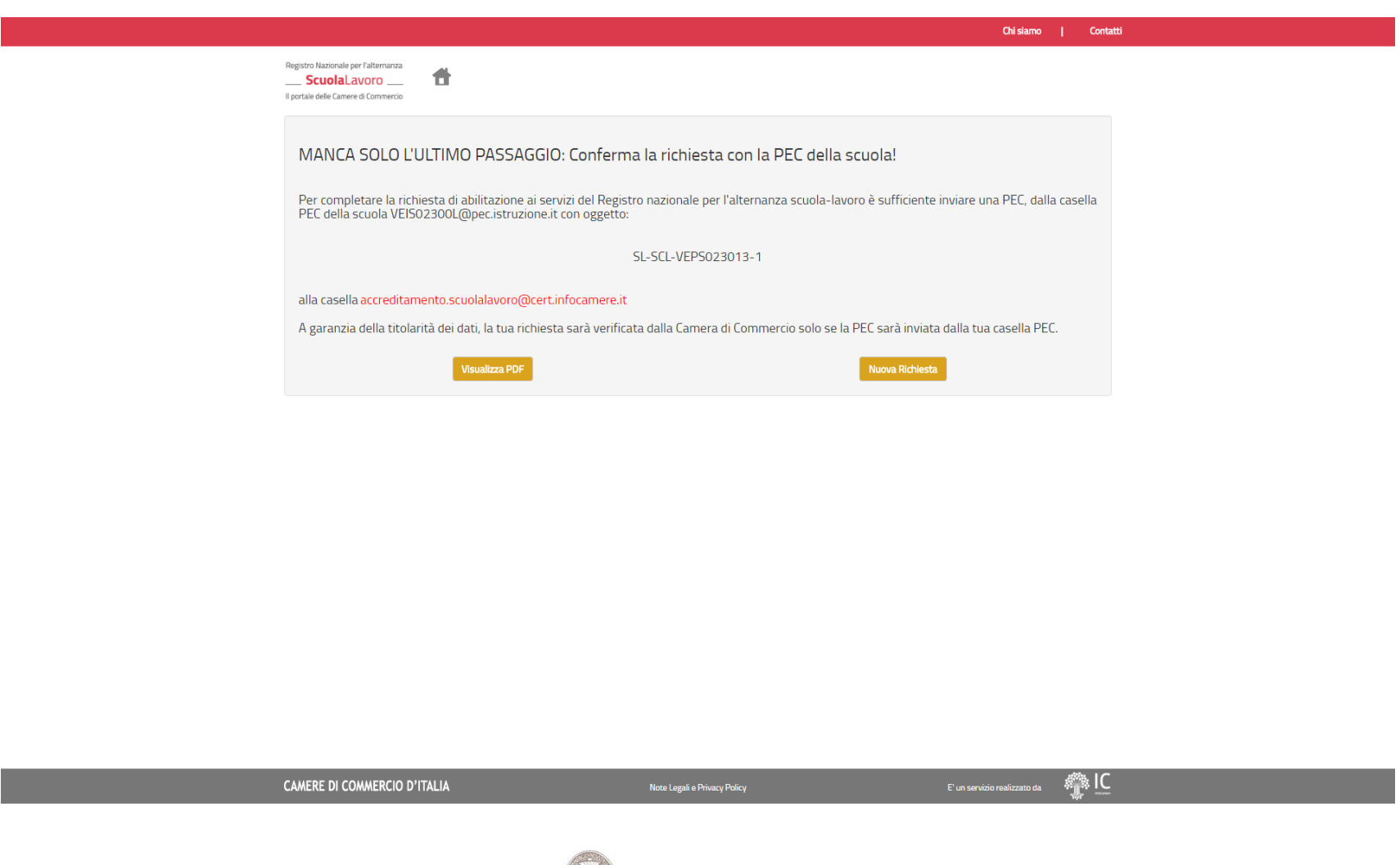

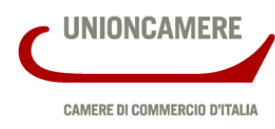

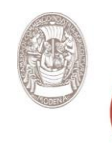

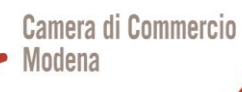

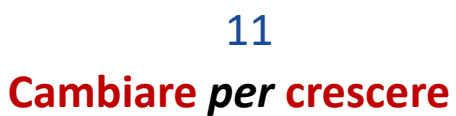

### **Invio PEC da parte della scuola**

La PEC deve essere inviata ad *accreditamento.scuolalavoro@cert.infocamere.it* riportando nell'oggetto il codice restituito dal sistema.

#### Composizione messaggio മ ×  $A(1)$  $\triangle$  <accreditamento.scuolalavoro@cert.infocamere.it>  $\times$ Cc **SL-SCL-VEPS023013-1**Oggetto

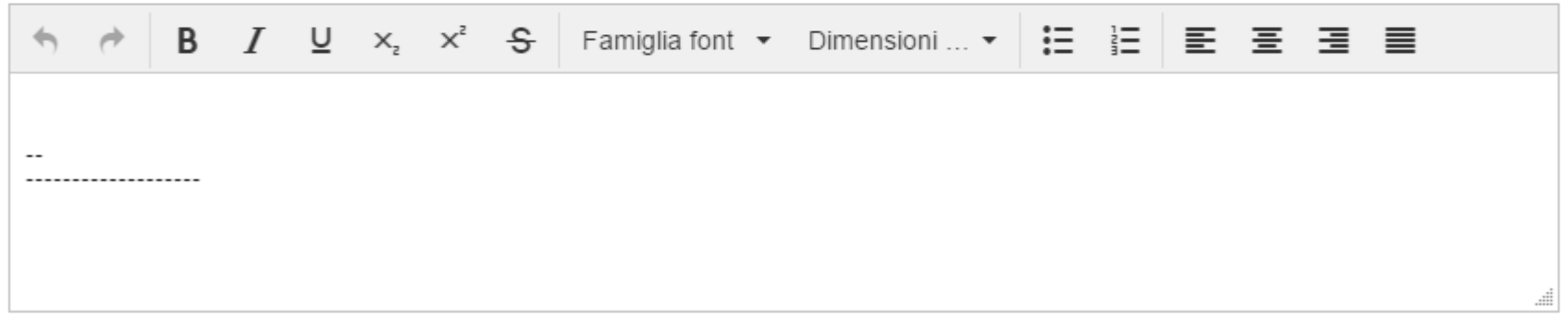

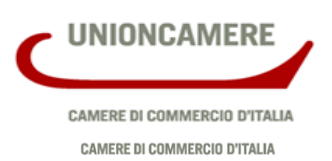

12

### **Abilitazione**

CAMERE DI COMMERCIO D'ITALIA

Non appena la PEC della scuola sarà ricevuta, la richiesta sarà visibile alla Camera,che a seguito dell'esito positivo delle verifiche abiliterà il dirigente scolastico e gli eventuali delegati ai servizi del RASL.

L'avvenuta abilitazione sarà notificata all'indirizzo email o PEC di notifica indicato nella richiesta.

Dopo l'avvenuto login con SPID o CNS saranno visualizzate le informazioni della persona e la scuola di cui la persona è dirigente o delegato.

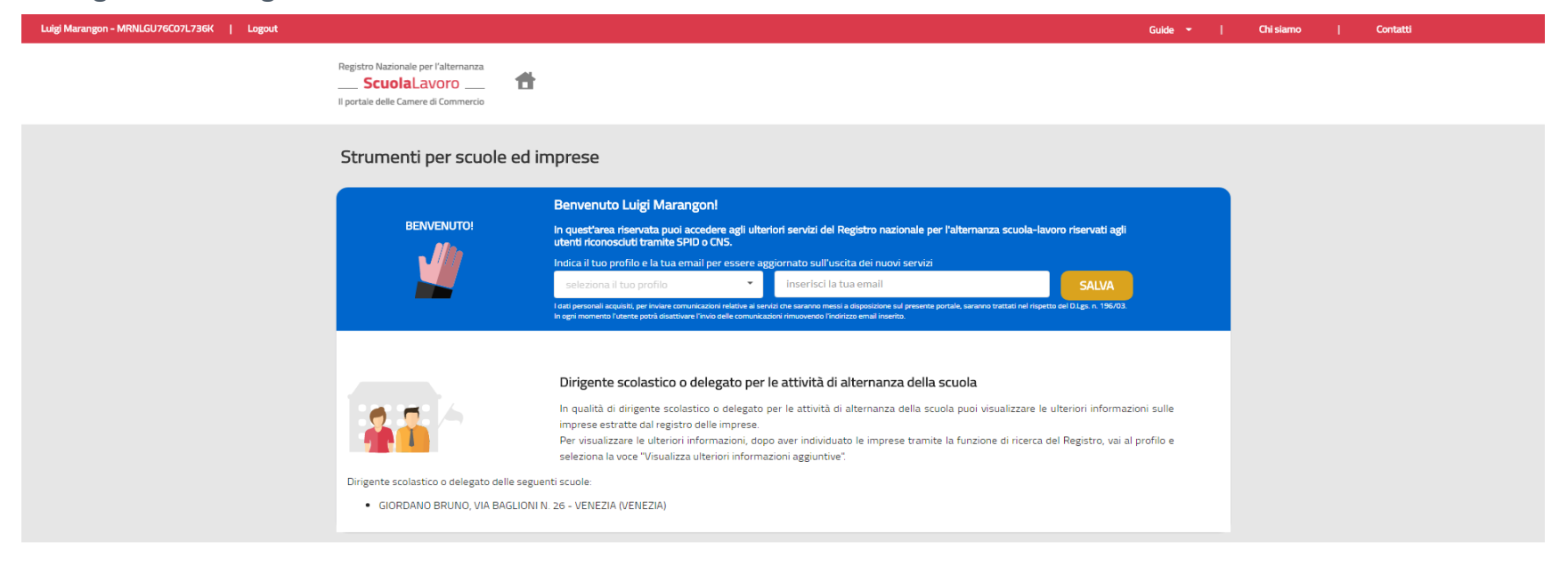

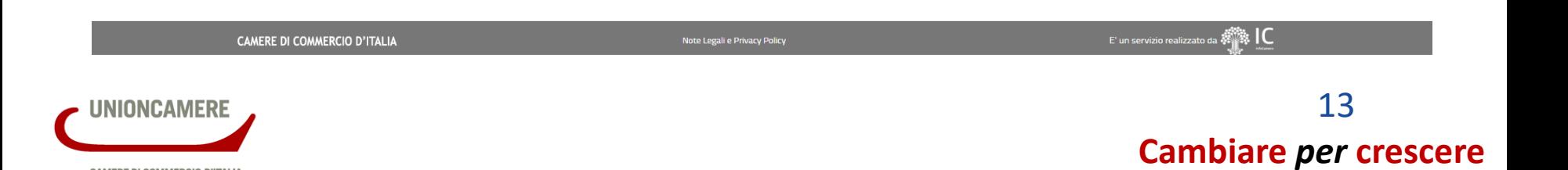

### **Accesso alle ulteriori informazioni sulle imprese**

Dopo il login, il dirigente scolastico potrà visualizzare, per ciascuna impresa iscritta nel RASL, le informazioni aggiuntive riservate alle scuole.

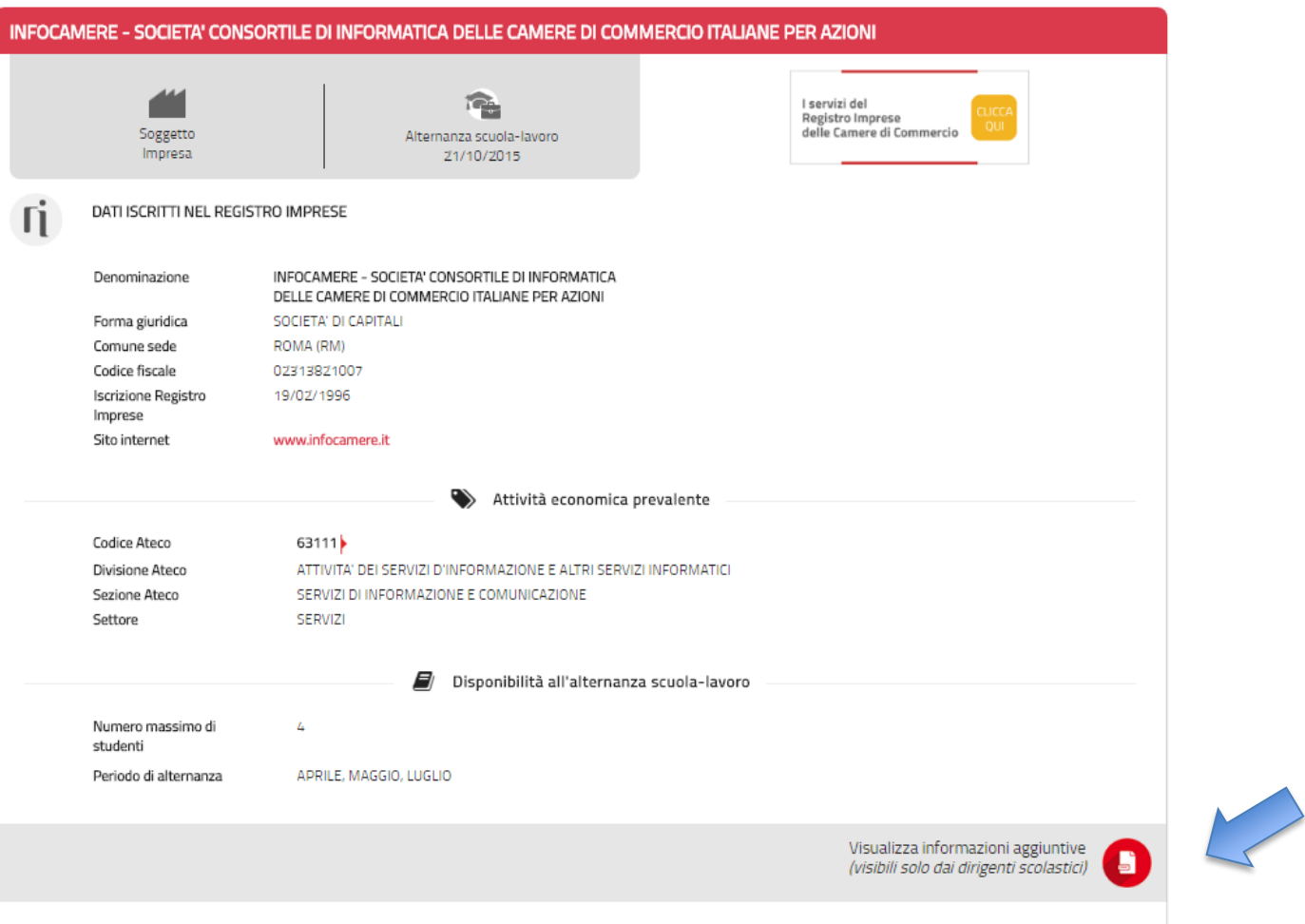

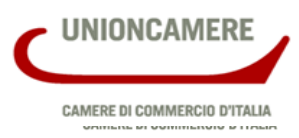

### **Le informazioni della sezione per i dirigenti scolastici 1/3**

Nella sezione per i dirigenti scolastici sono visualizzate le seguenti informazioni:

- indirizzo della sede legale dell'impresa e delle altre localizzazioni;
- il legale rappresentante o titolare dell'impresa.

### Sezione per i dirigenti scolastici

#### INFOCAMERE - SOCIETA' CONSORTILE DI INFORMATICA DELLE CAMERE DI COMMERCIO ITALIANE PER AZIONI

#### DATI ESTRATTI DAL REGISTRO IMPRESE

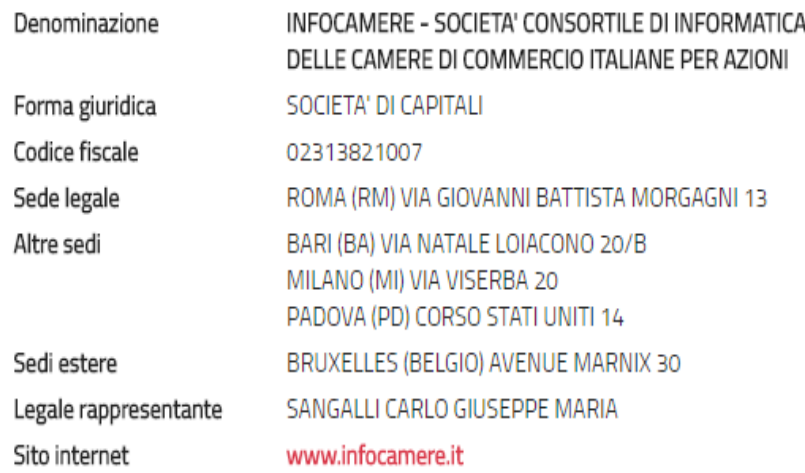

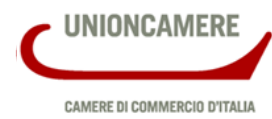

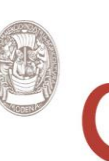

### **Le informazioni della sezione per i dirigenti scolastici 2/3**

· la descrizione dell'attività economica;

NIONCAMERE

**CAMERE DI COMMERCIO D'ITALIA** 

· le informazioni sulle classi di addetti, fatturato e patrimonio (per le società di capitali)

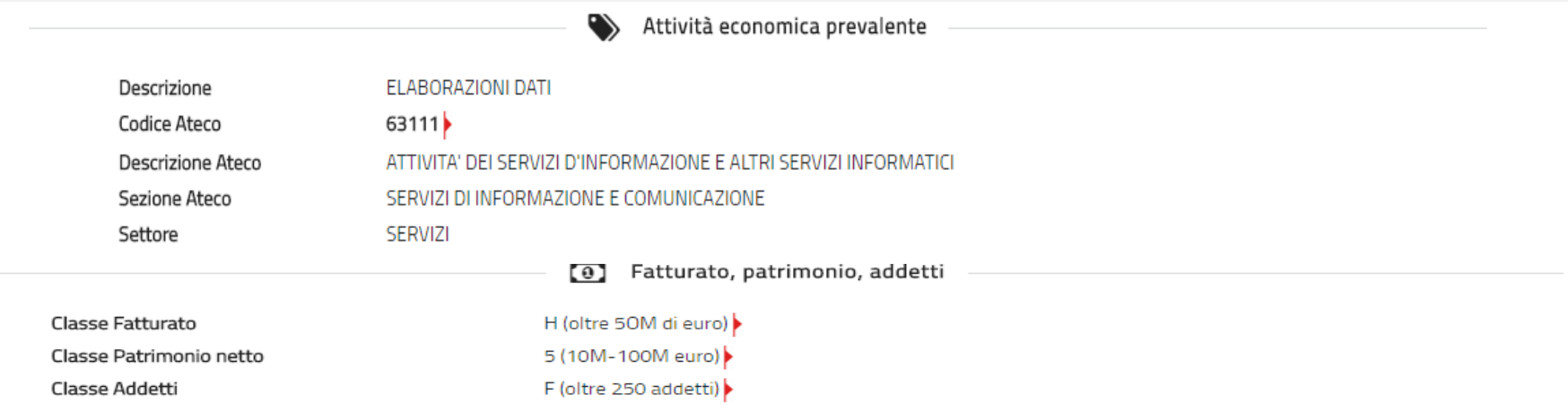

(\*) Le informazioni su fatturato e patrimonio netto sono disponibili solo per le imprese con forma giuridica società di capitali.

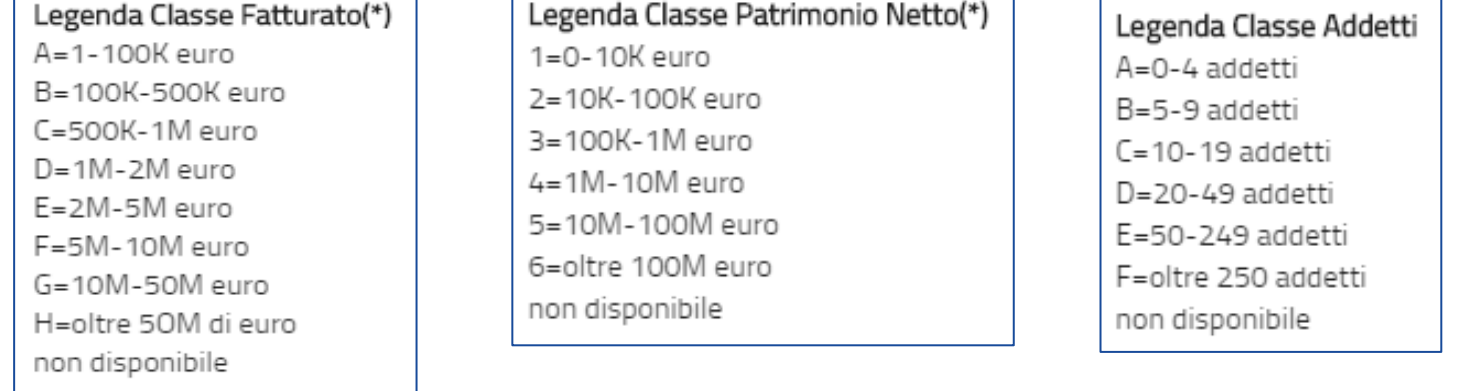

### **Le informazioni della sezione per i dirigenti scolastici 3/3**

• l'elenco dei soci

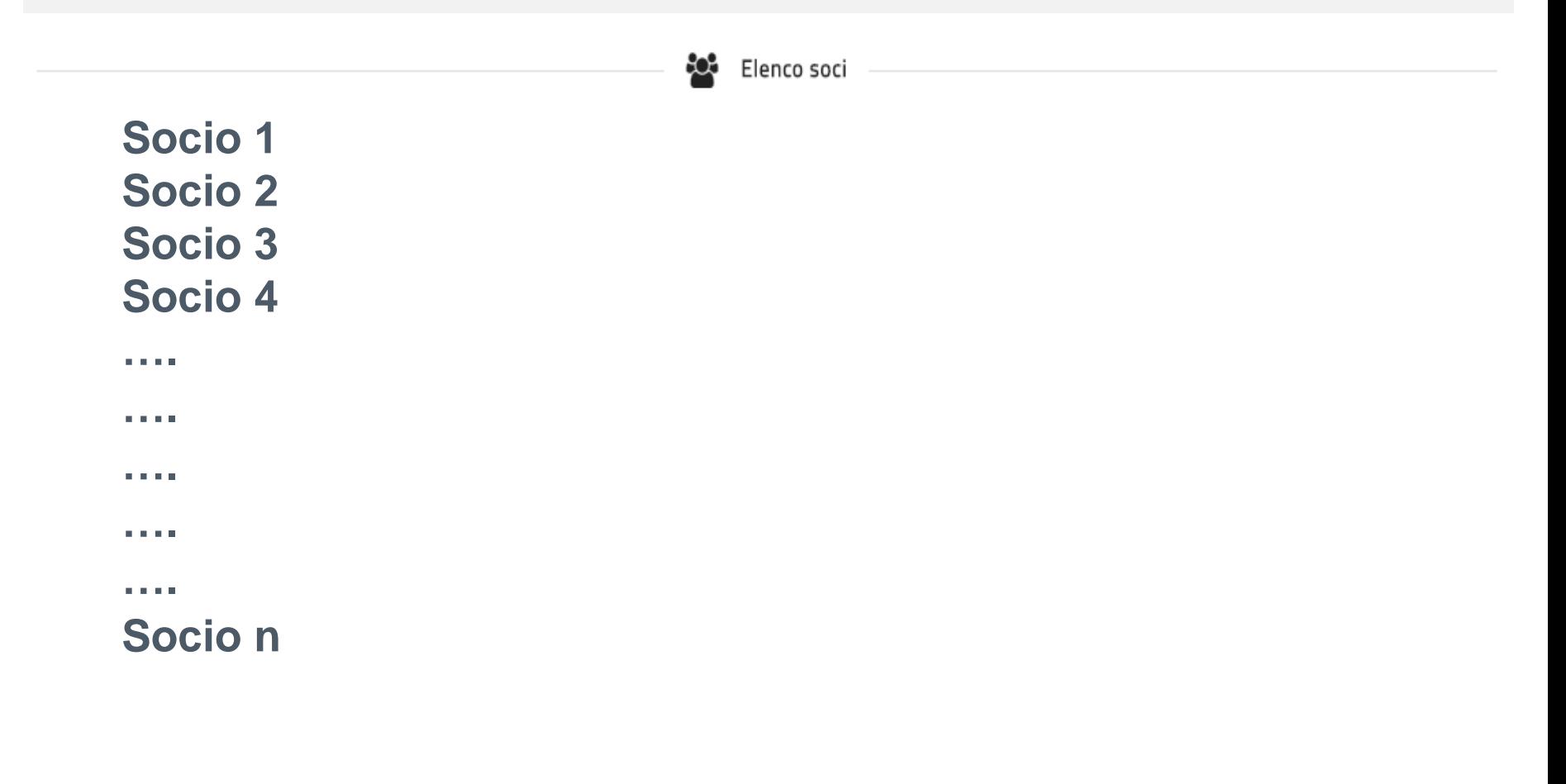

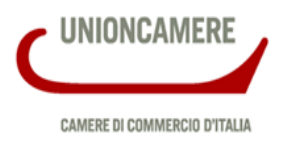

# **Lavori in corso**

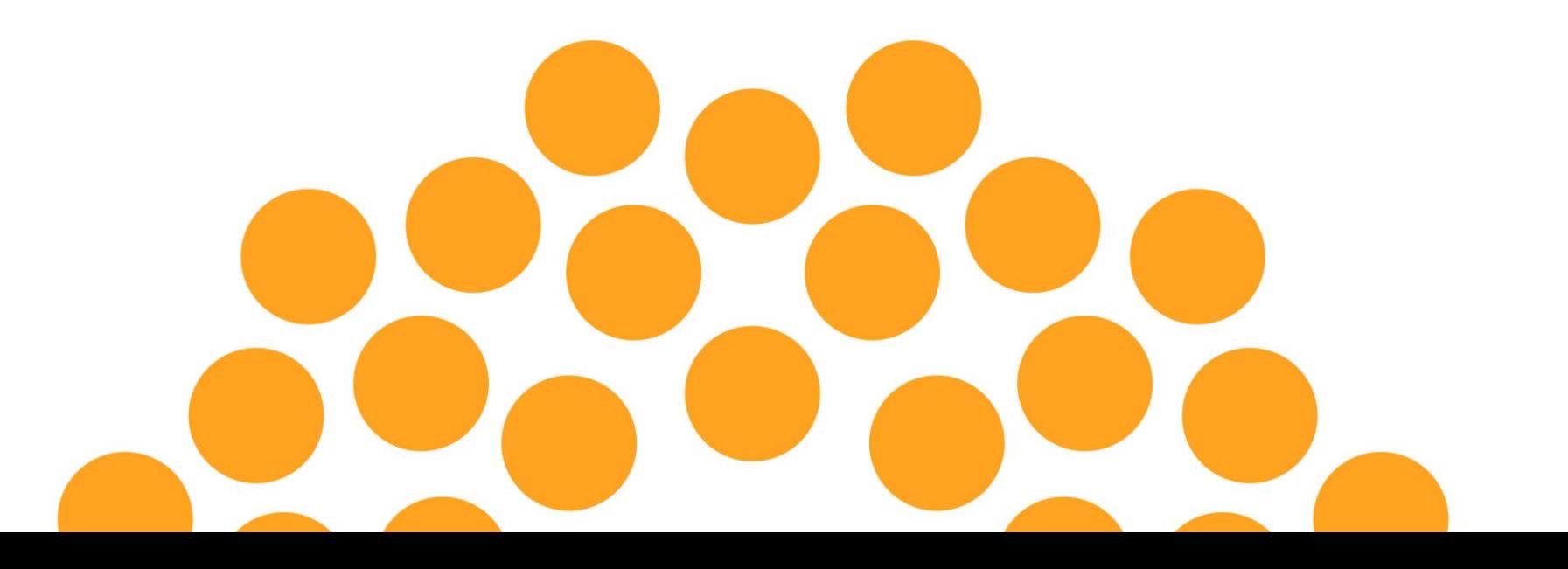

### **Servizi e scambio dati RASL-MIUR**

Su richiesta del Ministero dell'Istruzione sono state avviate le **attività tecniche** per realizzare servizi di interrogazione del RASL e scambio dati con i sistemi MIUR, al fine di

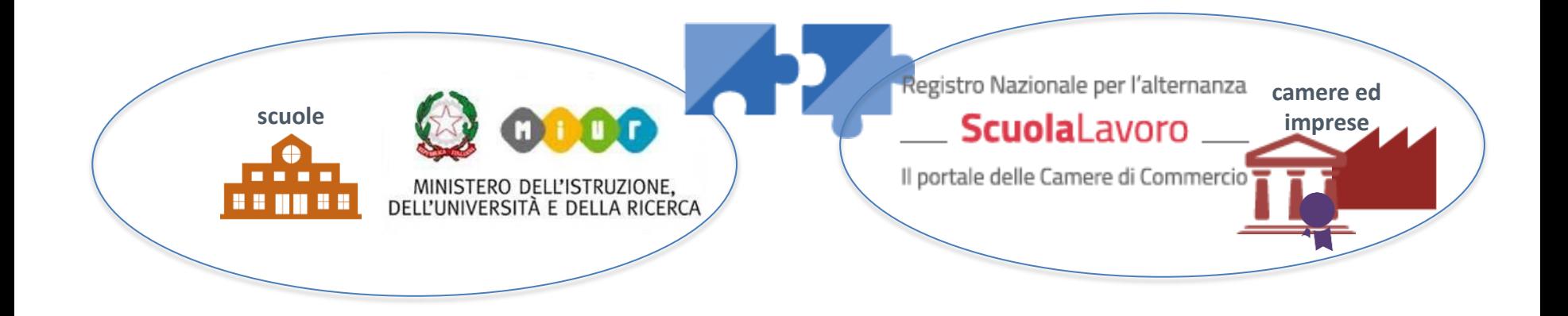

**favorire il contatto delle scuole con i soggetti ospitanti** attraverso l'uso delle informazioni sui percorsi di alternanza inserite nel RASL dai soggetti ospitanti.

**conoscere i rapporti tra scuole ed imprese**, attraverso lo scambio delle informazioni di competenza, ad esempio quelle anagrafiche delle scuole e delle imprese che hanno stipulato le convenzioni.

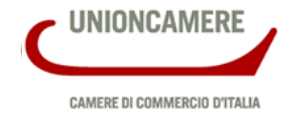

19

### **Tutor del soggetto ospitante**

In coordinamento con i tecnici del Ministero dell'Istruzione è in corso l'analisi per consentire ai soggetti ospitanti di comunicare e modificare le **informazioni dei tutor aziendali** all'interno della piattaforma scuolalavoro.registroimprese.it

La «Carta dei diritti e dei doveri degli studenti in alternanza scuola-lavoro», in corso di approvazione, prevede che il numero di studenti ammessi dal soggetto ospitante sia determinato in funzione delle effettive capacità strutturali, tecnologiche ed organizzative, nonché in ragione della tipologia di rischio cui appartiene il medesimo soggetto, in una proporzione numerica di **un tutor del soggetto ospitante ogni**

**12** studenti per attività a **rischio basso**

 $8$  studenti per attività a rischio medio

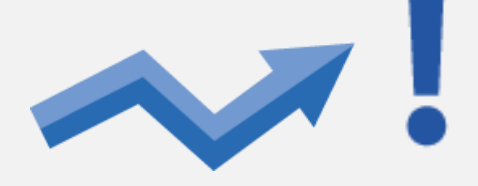

**5** studenti per attività a **rischio alto**

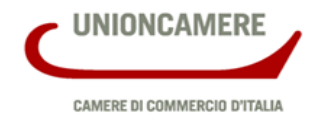

# *Premio «STORIE DI ALTERNANZA»*

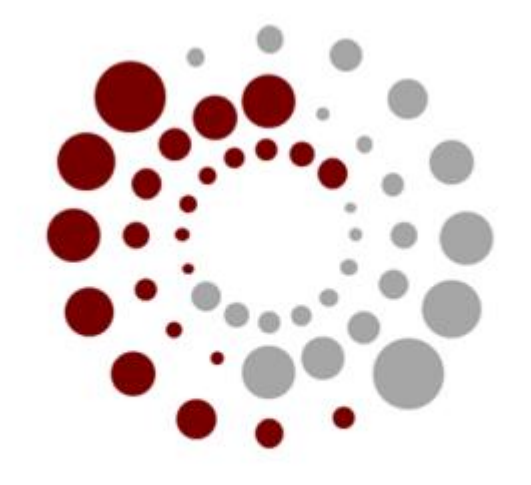

# storie di alternanza

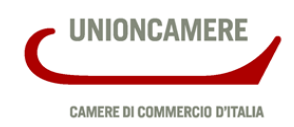

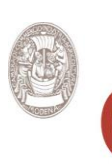

**Cambiare** *per* **crescere**

21

# **Premio delle Camere di commercio "STORIE D'ALTERNANZA"**

## **Le finalità e gli obiettivi**

#### Vi racconto una storia

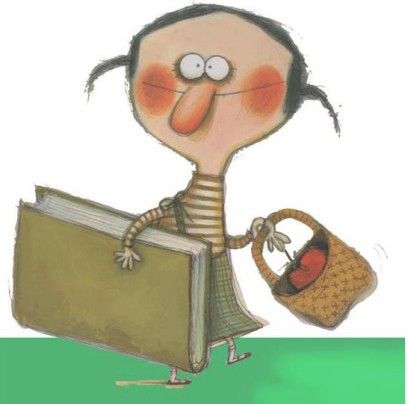

**Il Premio "Storie d'alternanza" è un'iniziativa promossa dalle Camere di commercio italiane con l'obiettivo di valorizzare e dare visibilità ai racconti dei progetti d'alternanza scuola-lavoro ideati, elaborati e realizzati dagli studenti e dai tutor degli Istituti scolastici italiani di secondo grado.**

**L'iniziativa mira ad accrescere la qualità e l'efficacia dei percorsi di alternanza scuola-lavoro, facendone, con la collaborazione attiva delle imprese e degli Enti ospitanti, un'esperienza davvero significativa per gli studenti attraverso il "racconto" delle attività svolte e delle competenze maturate.**

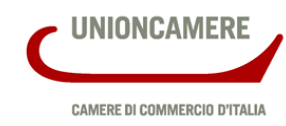

**Cambiare** *per* **crescere**

22

# **Il percorso, i requisiti, le scadenze e la valutazione**

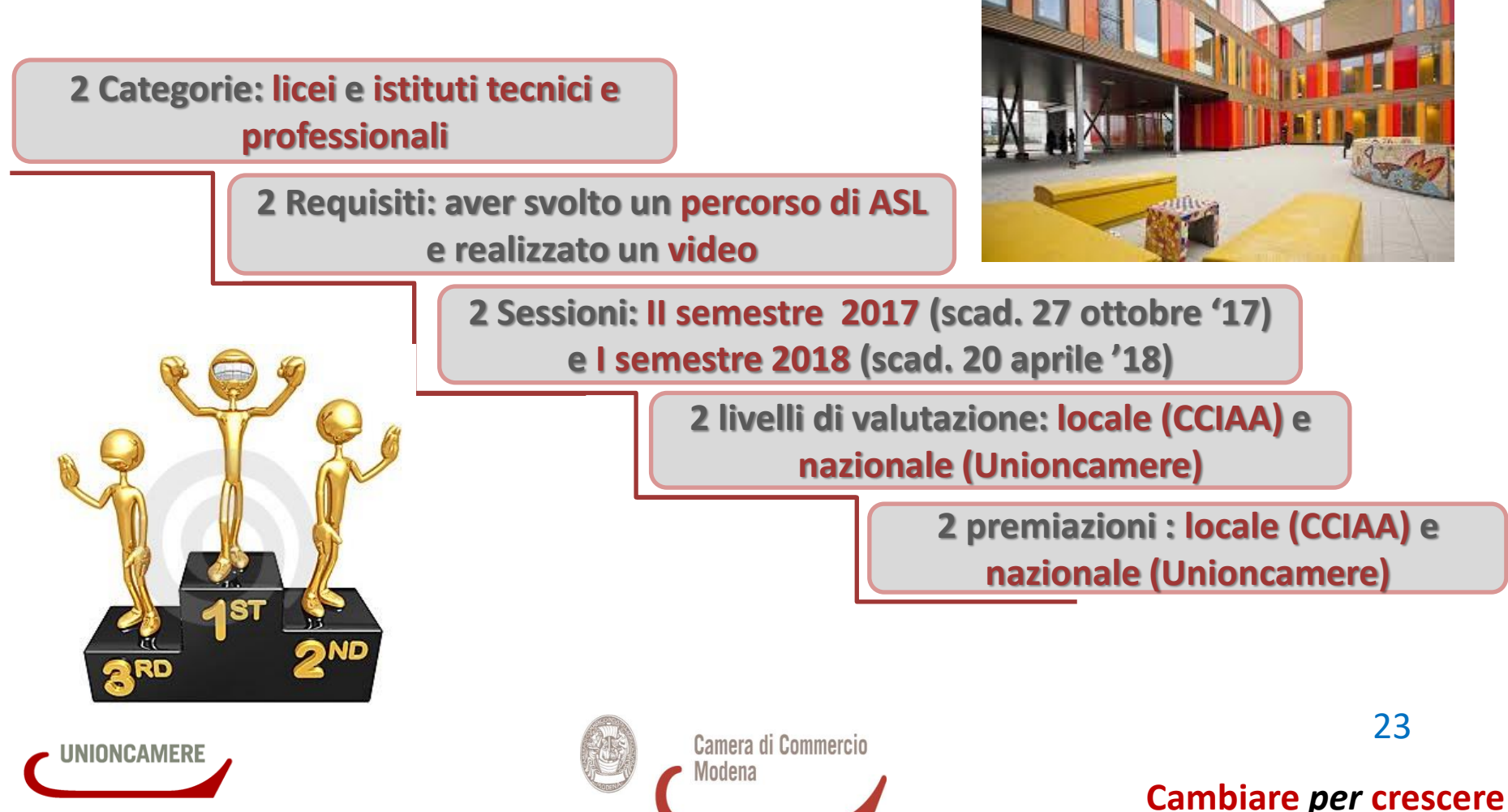

CAMERE DI COMMERCIO D'ITALIA

## **Selezione dei video e premiazione locale**

**La Camera di commercio nomina una commissione di valutazione composta da rappresentanti della CCIAA, dell'Ufficio scolastico territoriale e da esperti di comunicazione**

> **La commissione valuta i progetti e seleziona i vincitori assegnando i premi previsti di 1.200 € per il primo, 800 e per il secondo e 500 e per il terzo classificato per ogni categoria.**

**La cerimonia di premiazione si terrà entro metà novembre per la prima sessione 2017 e a inizio maggio 2018 per la seconda sessione 2018**

# **Selezione dei video e premiazione nazionale**

**Unioncamere nomina una commissione di valutazione composta da rappresentanti di Unioncamere, del MIUR e da esperti di comunicazione**

> **La commissione valuta i progetti e seleziona i vincitori assegnando i premi previsti per un importo complessivo di € 5.000 a sessione.**

**La cerimonia di premiazione si terrà il 30 novembre 2017 al Job&Orienta (Verona) per la prima sessione e a Roma, nel mese di maggio 2018, per la seconda sessione.**

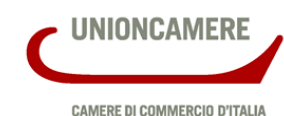

## **7 DOMANDE DA TENERE A MENTE**

## **per i partecipanti al Premio "Storie di alternanza"**

# **Nel VIDEO ricordate di rispondere a queste domande:**

- **1. Di COSA si occupava il progetto di Alternanza scuola lavoro?**
- **2. Quale SCUOLA e percorso di studi ha coinvolto?**
- **3. In quale TIPO di impresa/ente si è svolto?**
- **4. Per quanto TEMPO?**

**NIONCAMERE** 

**CAMERE DI COMMERCIO D'ITALIA** 

- **5. Quanti STUDENTI ha coinvolto?**
- **6. Quali COMPETENZE e/o conoscenze professionali sono state apprese?**
- **7. Questa esperienza a cosa mi potrà servire in FUTURO?**

# **CONSIGLI DI STILE**

# **per i partecipanti al Premio "Storie di alternanza"**

**Lo scopo del VIDEO deve essere quello di valorizzare l'esperienza e spiegare come si è svolta.**

**Usate tutta l'immaginazione possibile.**

**Un BUON video**

- **CONTIENE brevi interviste alle imprese, agli insegnanti e agli studenti;**
- **MOSTRA i luoghi dove si è svolta l'alternanza;**
- **SPIEGA con semplicità il percorso dai primi giorni alla sua conclusione.**

**Il LINGUAGGIO che usate può essere quello dell'inchiesta giornalistica, del documentario, del back stage e persino della fiction e dell'animazione.**

Camera di Commercio

Modena

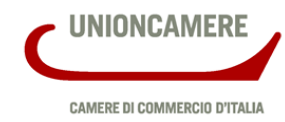

## **CONSIGLI TECNICI**

# **per i partecipanti al Premio "Storie di alternanza"**

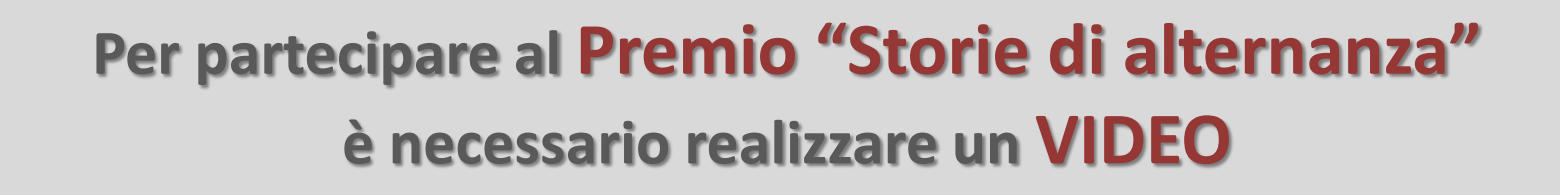

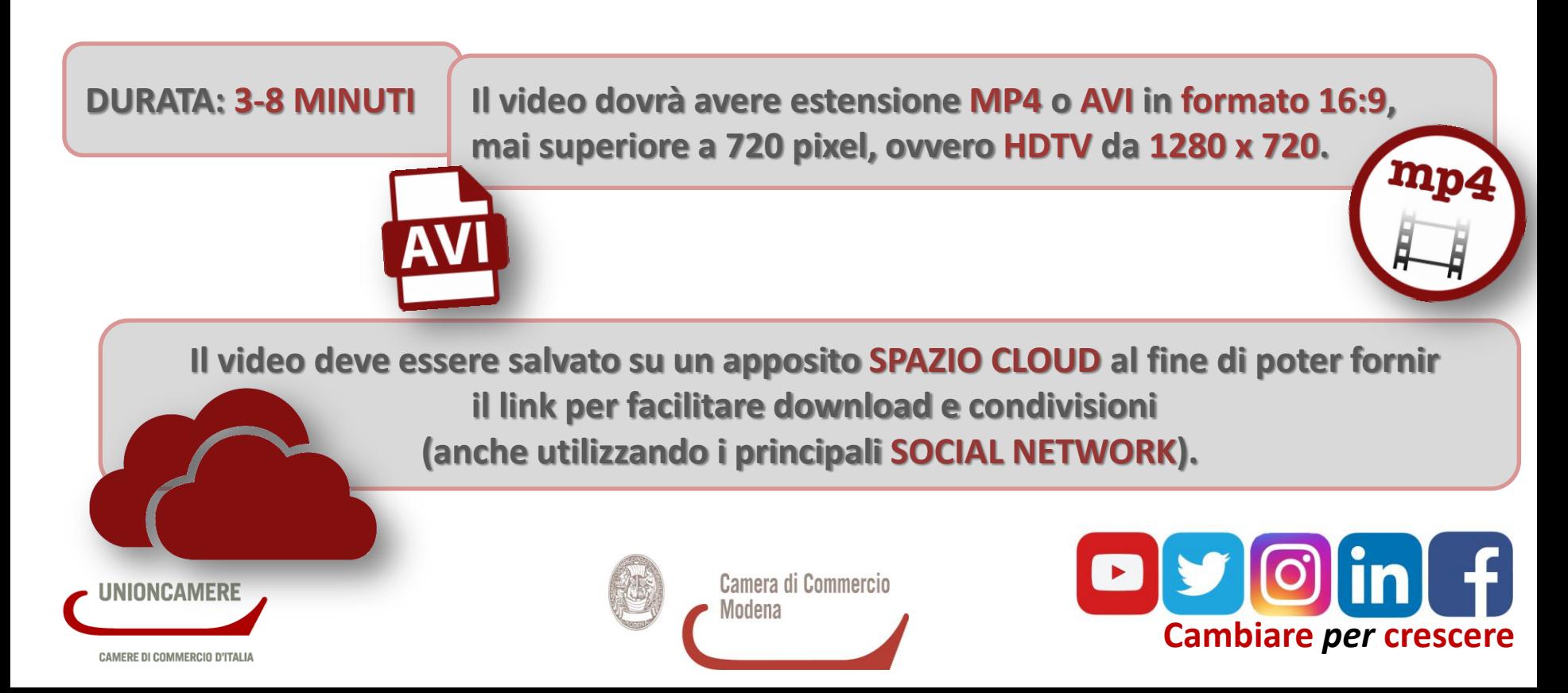

## **ISCRIZIONE AL PREMIO**

**Per ulteriori informazioni relative al** 

## **Premio "Storie di alternanza"**

### **consultare il sito:**

**http://www.mo.camcom.it/sportello-genesi/orientamento-al-lavoro/premio-delle-camere-dicommercio-storie-di-alternanza**

**CHE COSA INVIARE? La domanda di iscrizione, la scheda di sintesi, la liberatoria per minorenni/maggiorenni e il link per poter scaricare il video**

> **Tutta la documentazione richiesta va inviata via pec a: [cameradicommercio@mo.legalmail.camcom.it](mailto:cameradicommercio@mo.legalmail.camcom.it) Per chiarimenti, contattare [genesi@mo.camcom.it](mailto:genesi@mo.camcom.it), tel. 059/208816**

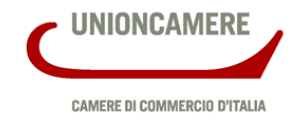

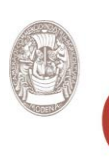

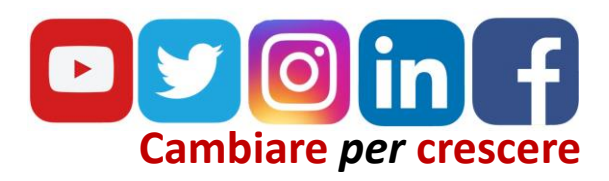

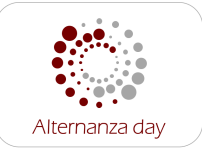

# *Bando per contributi alle imprese per percorsi di ASL*

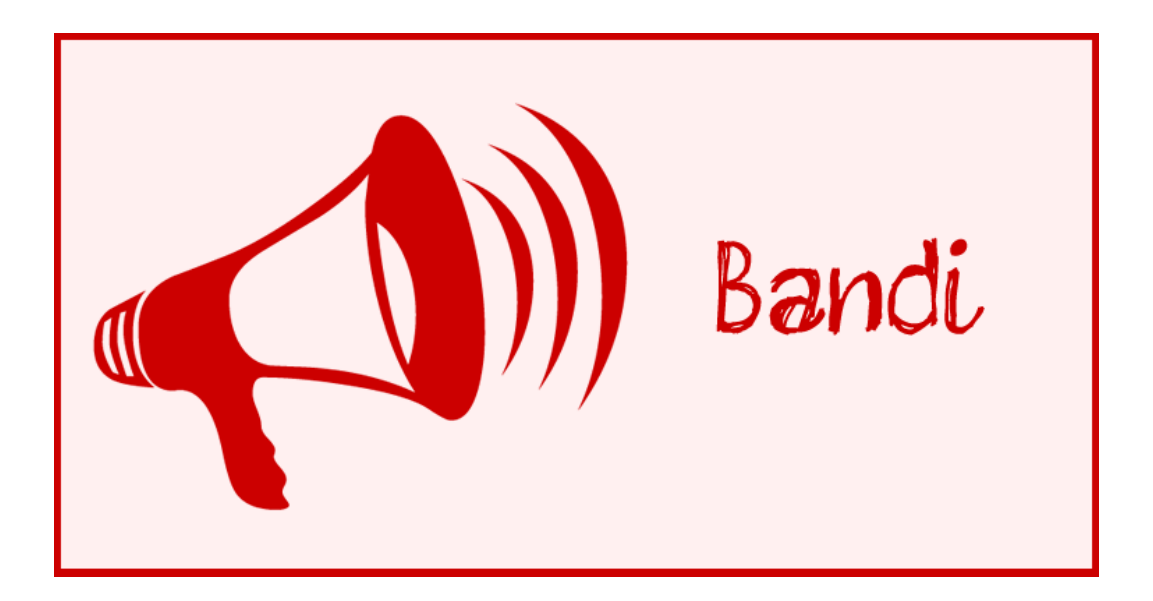

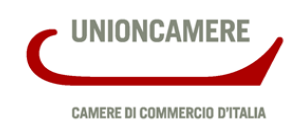

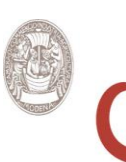

# **Le finalità e gli obiettivi**

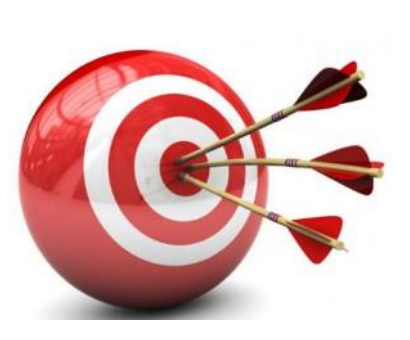

- **Favorire la co-progettazione scuole – imprese per percorsi di ASL di qualità e per incentivare l'inserimento di giovani studenti in percorsi di ASL;**
- **Sostenere il coinvolgimento delle imprese nei percorsi di l'ASL e facilitare l'iscrizione delle imprese nel RASL (Registro dell'Alternanza Scuola Lavoro);**
- **Assicurare la formazione dei tutor aziendali che assistono gli studenti impegnati in ASL**

# **La dotazione finanziaria e la tipologia di aiuto**

- **Le risorse per i voucher messe a disposizione del bando dalla Camera di commercio sono pari a € 125.000,00 per l'anno 2017.**
- **Questo tipo di agevolazione non risulta essere un Aiuto di Stato poiché le imprese che lo percepiscono svolgono un ruolo sociale a favore degli studenti, ricevendo fondi pubblici per favorire il raccordo tra scuola e mondo del lavoro.**

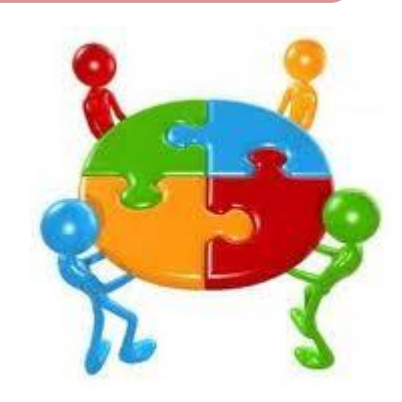

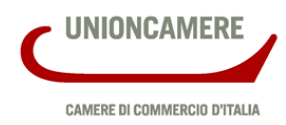

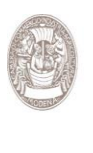

## **I soggetti beneficiari e i requisiti**

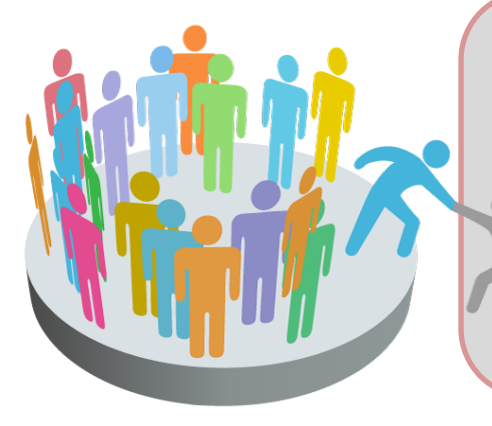

• **La domanda per richiedere il contributo può essere presentata dalle micro, piccole e medie imprese .**

• **Le imprese devono avere sede e/o unità operativa in provincia di Modena, essere in regola con il pagamento del diritto annuale e il Durc, essere iscritte al RASL.**

# **La procedura**

Camera di Commercio

Modena

**Le domande andranno inviate a partire dalle ore 8,00 del 16/10/2017 alle ore 20,00 del 16/11/2017** 

**all'indirizzo pec: cameradicommercio@mo.legalmail.camcom.it**

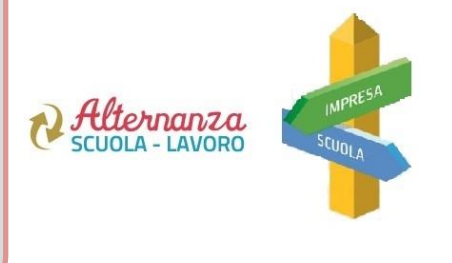

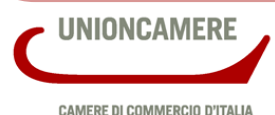

# **La domanda e la rendicontazione**

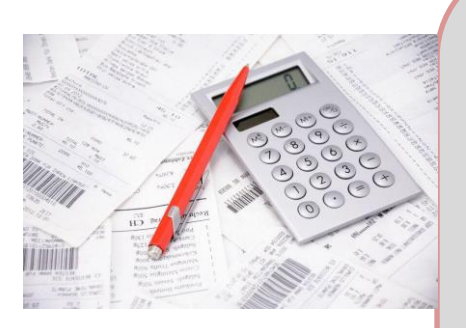

**La documentazione da produrre è la seguente:**

- **- domanda firmata digitalmente (il modulo sarà pubblicato sul sito camerale)**
- **- copia della/e convenzione/i stipulata/e tra l'Istituto scolastico e l'impresa ospitante.**

**In fase di rendicontazione:**

- **- il modulo di rendicontazione firmato digitalmente**
- **- copia del progetto /i formativo/i individuale/i**
- **- copia del registro delle presenze.**

## **I contributi**

**L'agevolazione prevede il riconoscimento di un contributo a fondo perduto a favore dell'impresa ospitante, modulato come segue:**

- **€ 600,00 per la realizzazione da 1 a 5 percorsi individuali di ASL;**
- **€ 800,00 per la realizzazione da 6 o più percorsi di ASL;**
- **€ 200,00 ulteriori nel caso di inserimento in azienda di studente/i diversamente abile/i certificata ai sensi della Legge 104/92.**

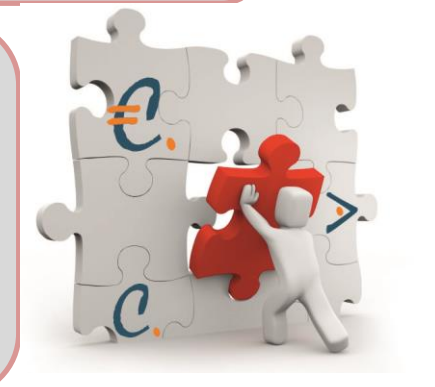

UNIONCAMERE **CAMERE DI COMMERCIO D'ITALIA** 

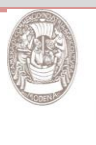

Camera di Commercio Modena

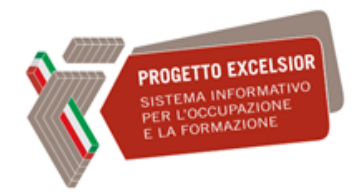

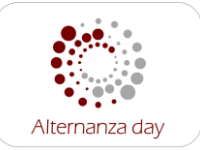

# **Il Sistema Informativo Excelsior**

# **per l'orientamento e**

# **la formazione**

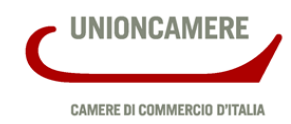

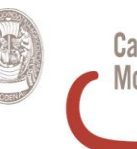

Camera di Commercio Modena

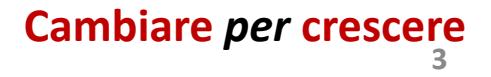

**3**

## **Gli open data del sistema camerale**

Il sistema camerale mette a disposizione delle scuole un patrimonio di informazioni ampio e articolato di supporto per la programmazione e la realizzazione delle loro attività, in particolare per l'**orientamento**, la definizione dei **piani dell'offerta formativa**, l'**alternanza scuola lavoro:**

- il Sistema Informativo Excelsior: **fabbisogni professionali e formativi delle imprese**
- Movimprese: la **struttura economica dei territori e le dinamiche di nascita e cessazione delle imprese**
- il portale FILO (**Formazione Imprenditorialità Lavoro Orientamento**) e lo Sportello Virtuale dell'Orientamento

A partire dal 1997 il **Sistema Informativo Excelsior**, attraverso indagini condotte ogni anno su campioni rappresentativi dell'universo delle imprese italiane (dell'industria e dei servizi) analizza i **fabbisogni formativi e professionali** richiesti dalle imprese, mettendo a disposizione strumenti informativi per gli operatori della formazione e per gli attori del matching tra domanda e offerta nel mercato del lavoro.

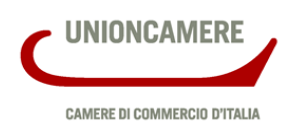

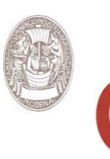

**4**

#### **Analisi dei fabbisogni professionali e formativi: risultati**  PROGETTO EXCELSIOP SISTEMA INFORMATIVO **SISTEMA INFORMATIONE**<br>PER L'OCCUPAZIONE **dell'indagine mensile**

**Dal 2017 l'indagine Excelsior è diventata mensile, con orizzonte previsivo trimestrale, migliorando la propria tempestività nel fornire informazioni**

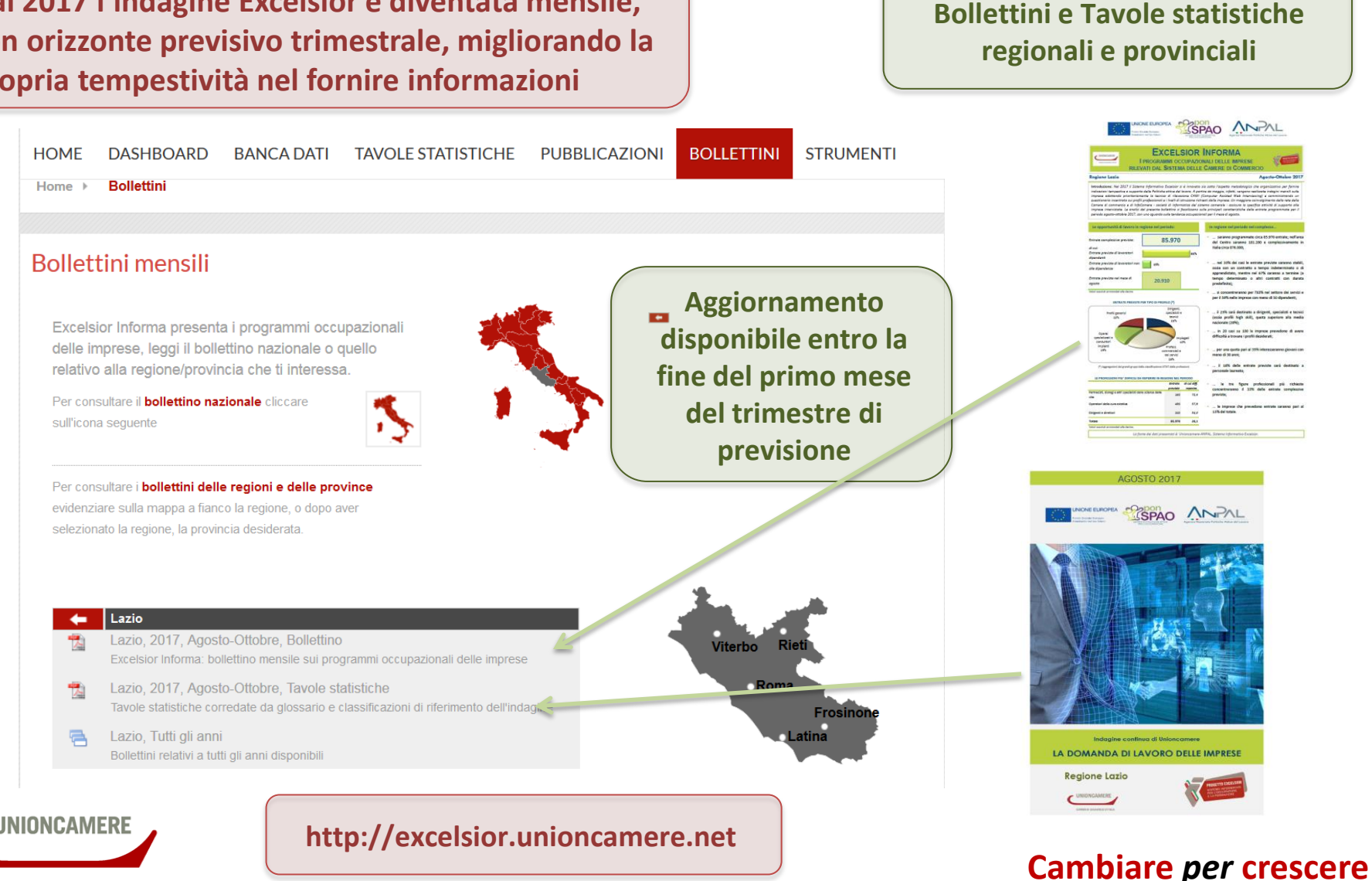

**HOME** 

Home >

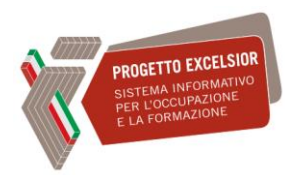

# **Analisi dei fabbisogni professionali e formativi:**

### **i materiali open per l'orientamento**

**Tavola 6**<br>LAVORATORI PREVISTI IN ENTRATA PER GRUPPO PROFESSIONALE SECONDO IL <u>LIVELLO DI</u><br>ISTRUZIONE

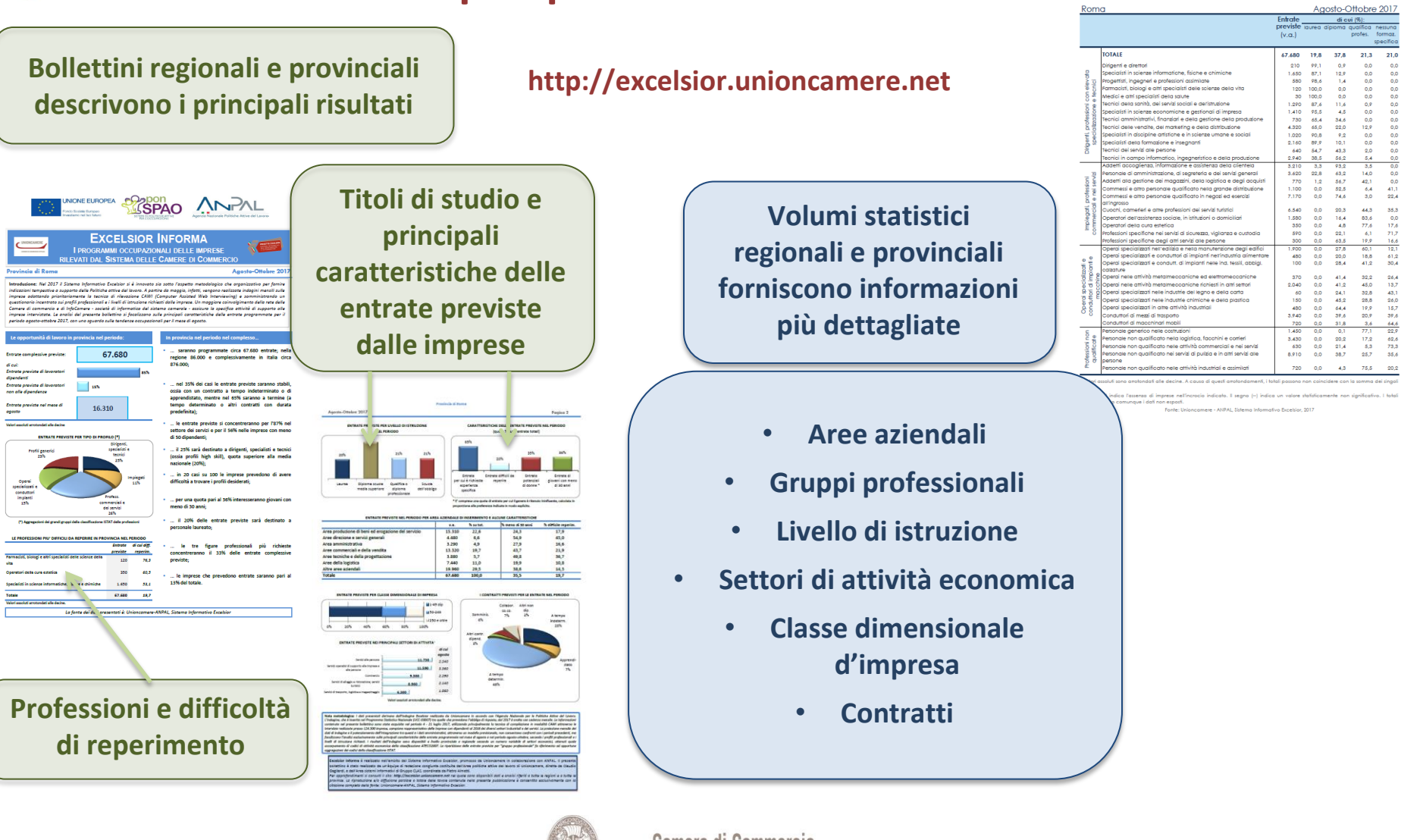

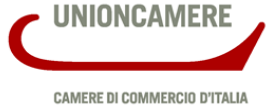

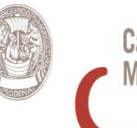

### **Analisi dei fabbisogni professionali e formativi: gli strumenti specialistici per l'orientamento**

**Presso la Camera di commercio è attivo un servizio di analisi di dettaglio del sistema produttivo e delle professioni richieste dalle imprese. Il quadro aggiornato e navigabile sui settori che assumono e il Borsino delle professioni, con informazioni sulle caratteristiche delle entrate previste dalle imprese a livello territoriale**

Monitoraggio mensile dei fabbisogni professionali delle imprese italiane

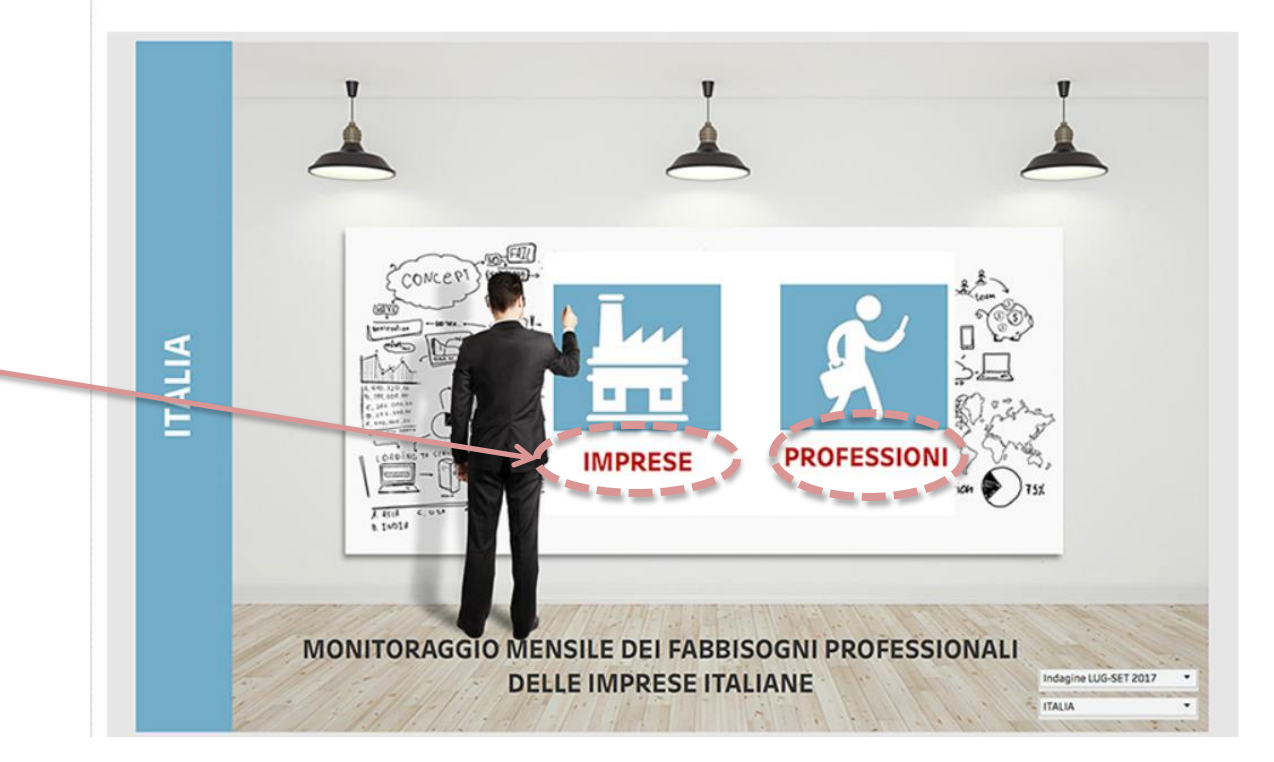

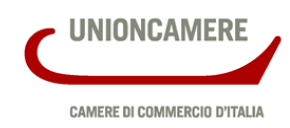

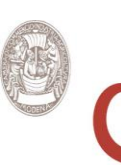

Camera di Commercio Modena

#### **Il portale FILO**

#### **www.filo.unioncamere.it**

38

### **(Formazione, Imprenditorialità, Lavoro, Orientamento)**

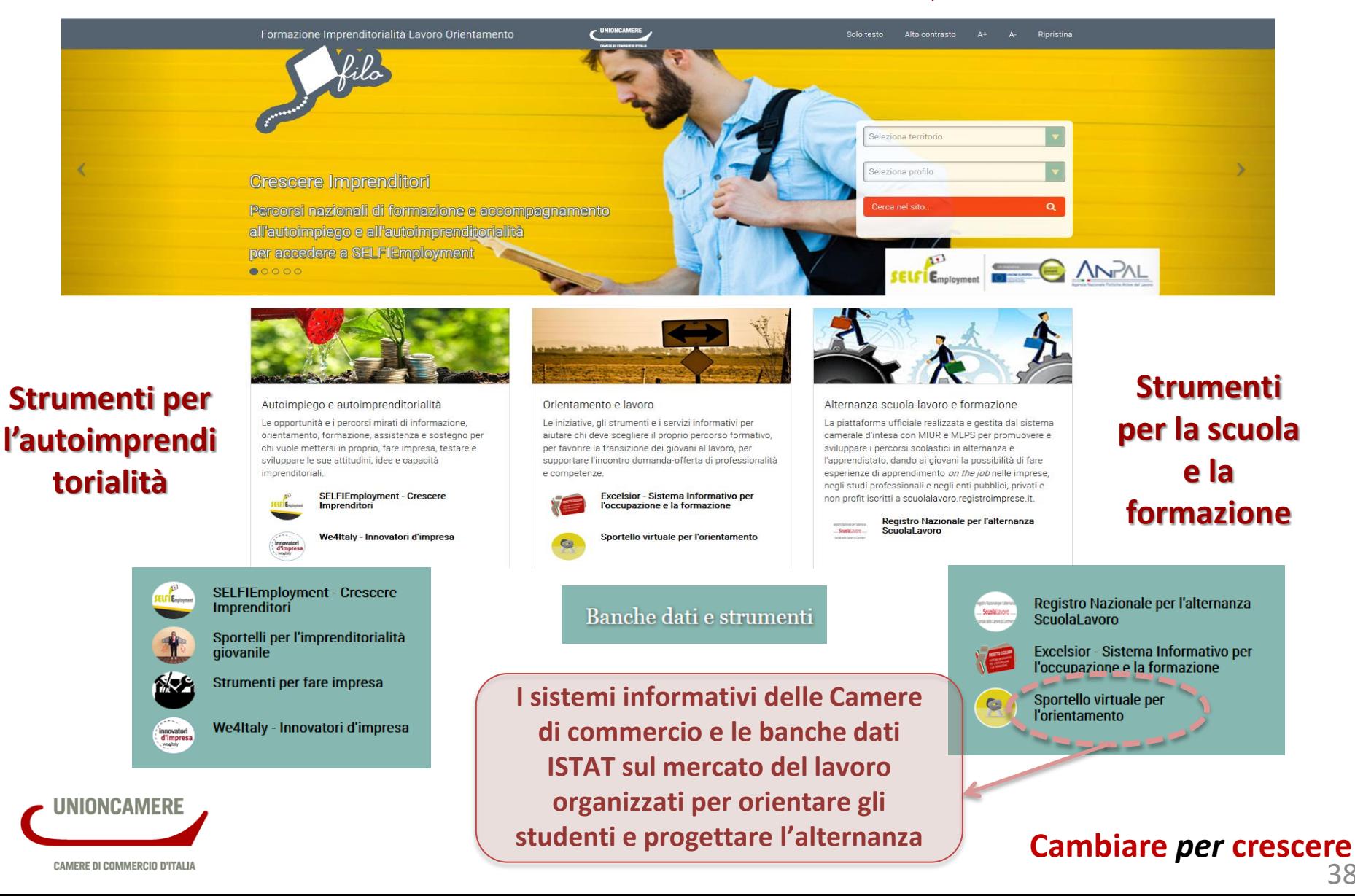

### **Lo Sportello Virtuale per l'Orientamento (SVO)**

SVO è uno strumento interattivo on line, che **ACCOMPAGNA I GIOVANI E QUANTI LI AFFIANCANO (FORMATORI E FAMIGLIE) NEL PASSAGGIO TRA LIVELLI E PERCORSI DI STUDIO,** e da questi **AL MONDO DEL LAVORO.**

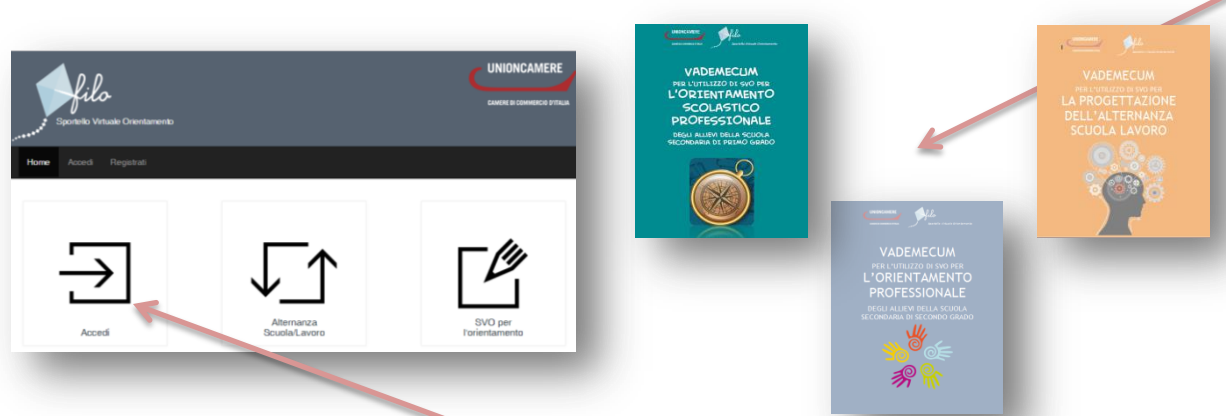

Per utilizzarlo occorre **REGISTRARSI** e compilare il **QUESTIO-NARIO DI PROFILAZIONE** scegliendo fra diverse opzioni:

- **STUDENTE DI SCUOLA MEDIA INFERIORE**
- **STUDENTE DELLE MEDIE SUPERIORI O UNIVERSITARIO**
- **IN CERCA DI PRIMA OCCUPAZIONE**

Si ottiene la restituzione di **SERVIZI E OUTPUT PERSONALIZZATI**

**SVO METTE A DISPOSIZIONE PER I DOCENTI I VADEMECUM PER L'ORIENTAMENTO E L'ALTERNANZA SCUOLA LAVORO** sull'utilizzo delle informazioni disponibili in modo funzionale per l'orientamento e la progettazione dei percorsi formativi **LE GUIDE** informative, personalizzate a seconda dei **PROFILI DELL'UTENTE**, **CONSENTONO DI INQUADRARE MEGLIO IL TERRITORIO PRESCELTO E LE POSSIBILITÀ CHE OFFRE**, e sono utilizzate nei percorsi proposti dai **VADEMECUM Guida ai Guida alle Guida alle opportunit à per** 

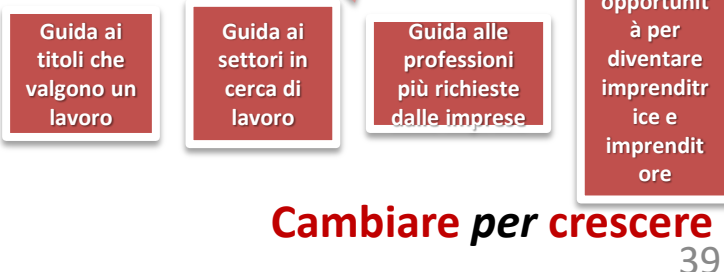

**UNIONCAMERE** 

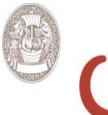

Camera di Commercio Modena